# Oracle® Hospitality Cruise Shipboard Property Management System Data Import User Guide

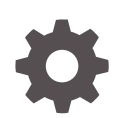

Release 20.1 F33466-01 September 2020

ORACLE

Oracle Hospitality Cruise Shipboard Property Management System Data Import User Guide, Release 20.1

F33466-01

Copyright © 1995, 2021, Oracle and/or its affiliates.

This software and related documentation are provided under a license agreement containing restrictions on use and disclosure and are protected by intellectual property laws. Except as expressly permitted in your license agreement or allowed by law, you may not use, copy, reproduce, translate, broadcast, modify, license, transmit, distribute, exhibit, perform, publish, or display any part, in any form, or by any means. Reverse engineering, disassembly, or decompilation of this software, unless required by law for interoperability, is prohibited.

The information contained herein is subject to change without notice and is not warranted to be error-free. If you find any errors, please report them to us in writing.

If this is software or related documentation that is delivered to the U.S. Government or anyone licensing it on behalf of the U.S. Government, then the following notice is applicable:

U.S. GOVERNMENT END USERS: Oracle programs (including any operating system, integrated software, any programs embedded, installed or activated on delivered hardware, and modifications of such programs) and Oracle computer documentation or other Oracle data delivered to or accessed by U.S. Government end users are "commercial computer software" or "commercial computer software documentation" pursuant to the applicable Federal Acquisition Regulation and agency-specific supplemental regulations. As such, the use, reproduction, duplication, release, display, disclosure, modification, preparation of derivative works, and/or adaptation of i) Oracle programs (including any operating system, integrated software, any programs embedded, installed or activated on delivered hardware, and modifications of such programs), ii) Oracle computer documentation and/or iii) other Oracle data, is subject to the rights and limitations specified in the license contained in the applicable contract. The terms governing the U.S. Government's use of Oracle cloud services are defined by the applicable contract for such services. No other rights are granted to the U.S. Government.

This software or hardware is developed for general use in a variety of information management applications. It is not developed or intended for use in any inherently dangerous applications, including applications that may create a risk of personal injury. If you use this software or hardware in dangerous applications, then you shall be responsible to take all appropriate fail-safe, backup, redundancy, and other measures to ensure its safe use. Oracle Corporation and its affiliates disclaim any liability for any damages caused by use of this software or hardware in dangerous applications.

Oracle and Java are registered trademarks of Oracle and/or its affiliates. Other names may be trademarks of their respective owners.

Intel and Intel Inside are trademarks or registered trademarks of Intel Corporation. All SPARC trademarks are used under license and are trademarks or registered trademarks of SPARC International, Inc. AMD, Epyc, and the AMD logo are trademarks or registered trademarks of Advanced Micro Devices. UNIX is a registered trademark of The Open Group.

This software or hardware and documentation may provide access to or information about content, products, and services from third parties. Oracle Corporation and its affiliates are not responsible for and expressly disclaim all warranties of any kind with respect to third-party content, products, and services unless otherwise set forth in an applicable agreement between you and Oracle. Oracle Corporation and its affiliates will not be responsible for any loss, costs, or damages incurred due to your access to or use of third-party content, products, or services, except as set forth in an applicable agreement between you and Oracle.

## **Contents**

[Preface](#page-3-0)

- [Introduction](#page-4-0)
- [Import File Format](#page-5-0)
- [Data Format](#page-9-0)
- [Importable Columns](#page-10-0)
- [Standard Code Type Data Fields](#page-46-0)
- [Processing an Import](#page-61-0)

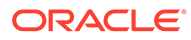

## <span id="page-3-0"></span>Preface

The Data Import Interface allows you to import reservation data from shore side into the Shipboard Property Management System (SPMS). The new interface provides several key functionality elements including a greater number of data formats, fixed length and a delimited file format and above all, a user-definable format of reservation files SPMS is able to accept.

#### **Audience**

This document is intended for Ship's System Administrator and/or Application Specialists of Oracle Hospitality Cruise Shipboard Property Management System.

#### **Customer Support**

To contact Oracle Customer Support, access My Oracle Support at the following URL:

#### <https://support.oracle.com>

When contacting Customer Support, please provide the following:

- Product version and program/module name
- Functional and technical description of the problem (include business impact)
- Detailed step-by-step instructions to re-create
- Exact error message received
- Screen shots of each step you take

#### **Documentation**

Oracle Hospitality product documentation is available on the Oracle Help Center at [http://docs.oracle.com/en/industries/hospitality/cruise.html.](http://docs.oracle.com/en/industries/hospitality/)

#### **Revision History**

#### **Table 1 Revision History**

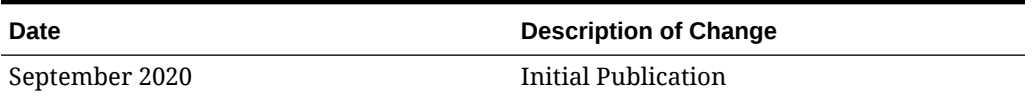

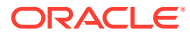

# <span id="page-4-0"></span>1 Introduction

The Data Import Interface allows importing of reservation data into the SPMS. The interface replaces a multitude of reservation interfaces we used to have. The new interface provides several key functionality elements including greater number of data formats, fixed length and delimited file format and above all, a user-definable format of reservation files SPMS can accept. Its Code modular structure allows for easy modifications in the future.

On top of that, the Data Import Interface also allows import of a Standard Type Setup of almost every type of setup; for example, Standard Excursions, Bookable Excursions, Course/ Certificate Code, Amenity Code, Special Request Code and many more.

The following sections describe the standard set of data in which the Data Import Interface accepts and places into the SPMS database. The program is highly flexible and configurable, allowing data to be imported into almost every table/column that exists in the SPMS database, subject to the proposed or recommended fields by your DBA.

#### **Note:**

Fields that are marked as required have to be present. All others fields are optional and will either be ignored or assigned with the default values provided by our import procedure.

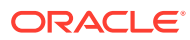

## <span id="page-5-0"></span>2 Import File Format

This interface is designed to read a flat or comma delimited file format only. The acceptable file type is determined by the value set in Parameter group **"DataImport","Reservation File Type"**. For example, 'D' for delimited, 'F' for fixed length or a default value if a parameter is not specified

Each flat file represents a group of entries that the program is able to import. The format of each file name is described below:

<DATA\_TYPE><EXPORT\_DATE>.TXT

Where:

<DATA\_TYPE>

is the group of entries presented in the file.

<EXPORT\_DATE>

is the date when the file was created by an external system. Format is always YYYYMMDD.

.TXT

is the File extension.

The sequence in which the data is read is important. The program will first process the Group details file, followed by the Guest or Crew Master File. This sequence allows you to assign guests/crew to groups, translating external system identifiers into SPMS internal numbers.

Below is the supported data transfer and file format.

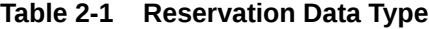

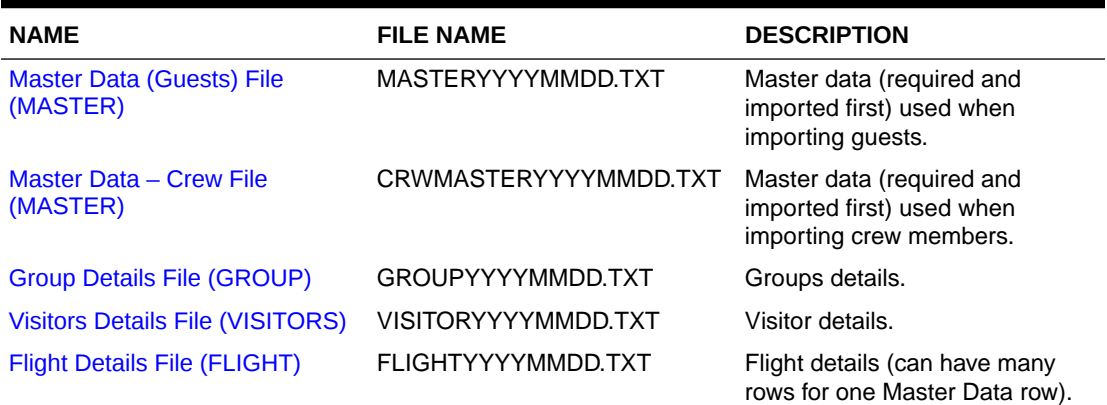

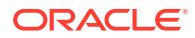

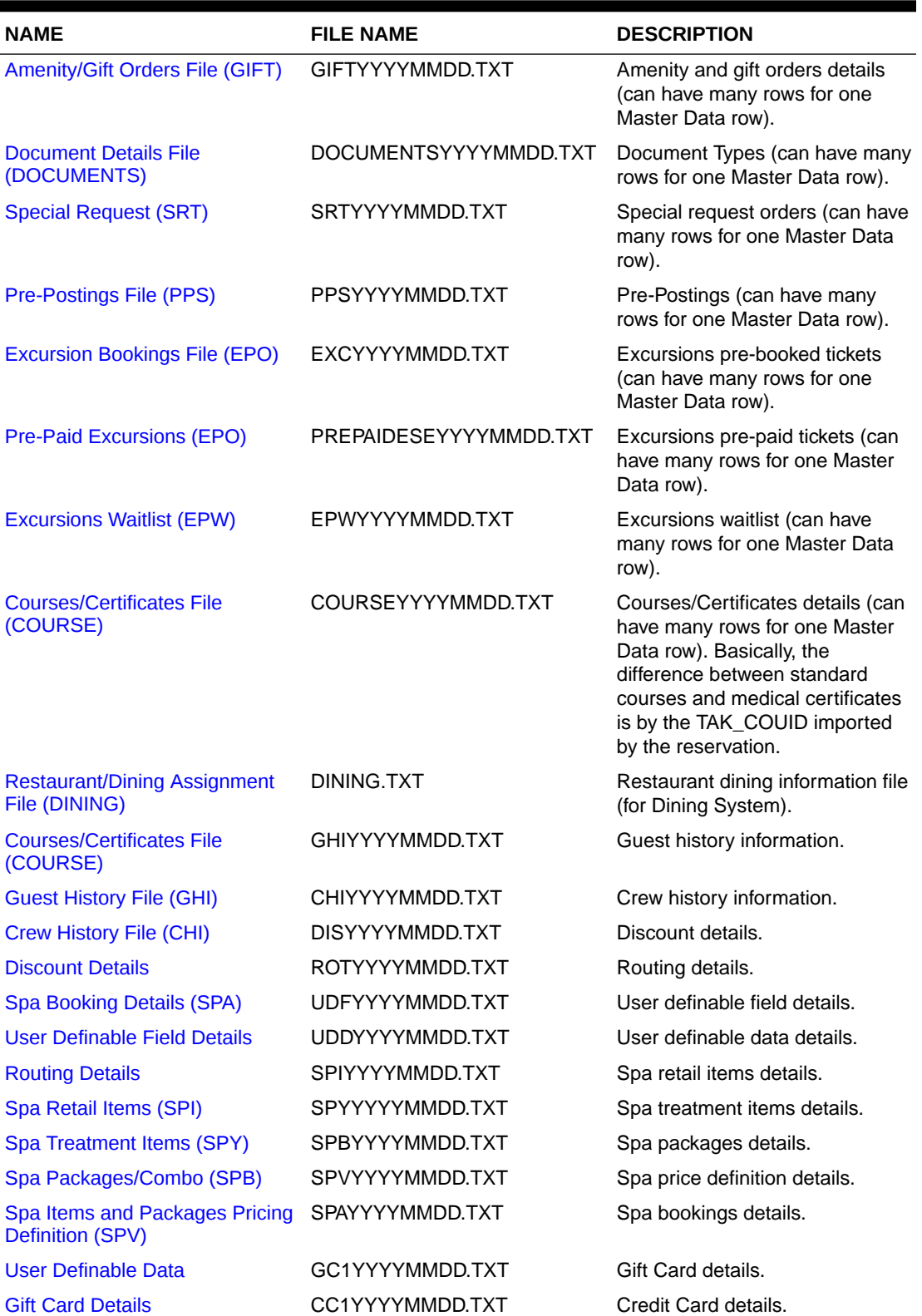

## **Table 2-1 (Cont.) Reservation Data Type**

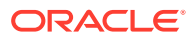

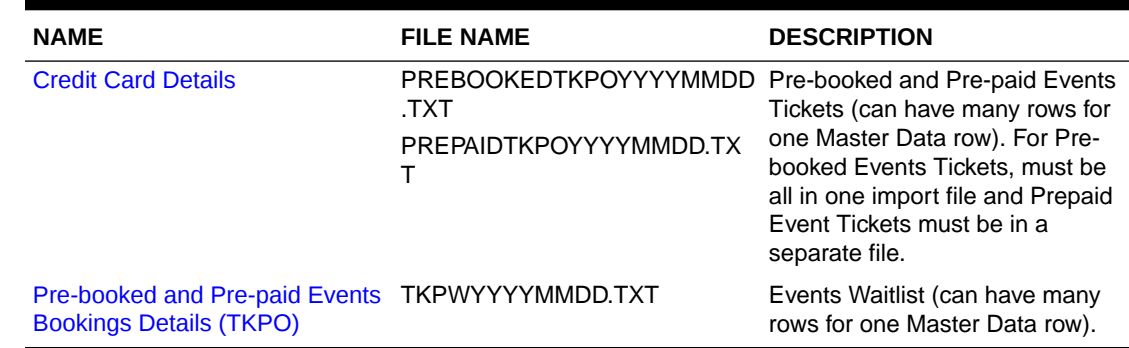

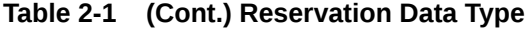

## **Table 2-2 Standard Type of Setup**

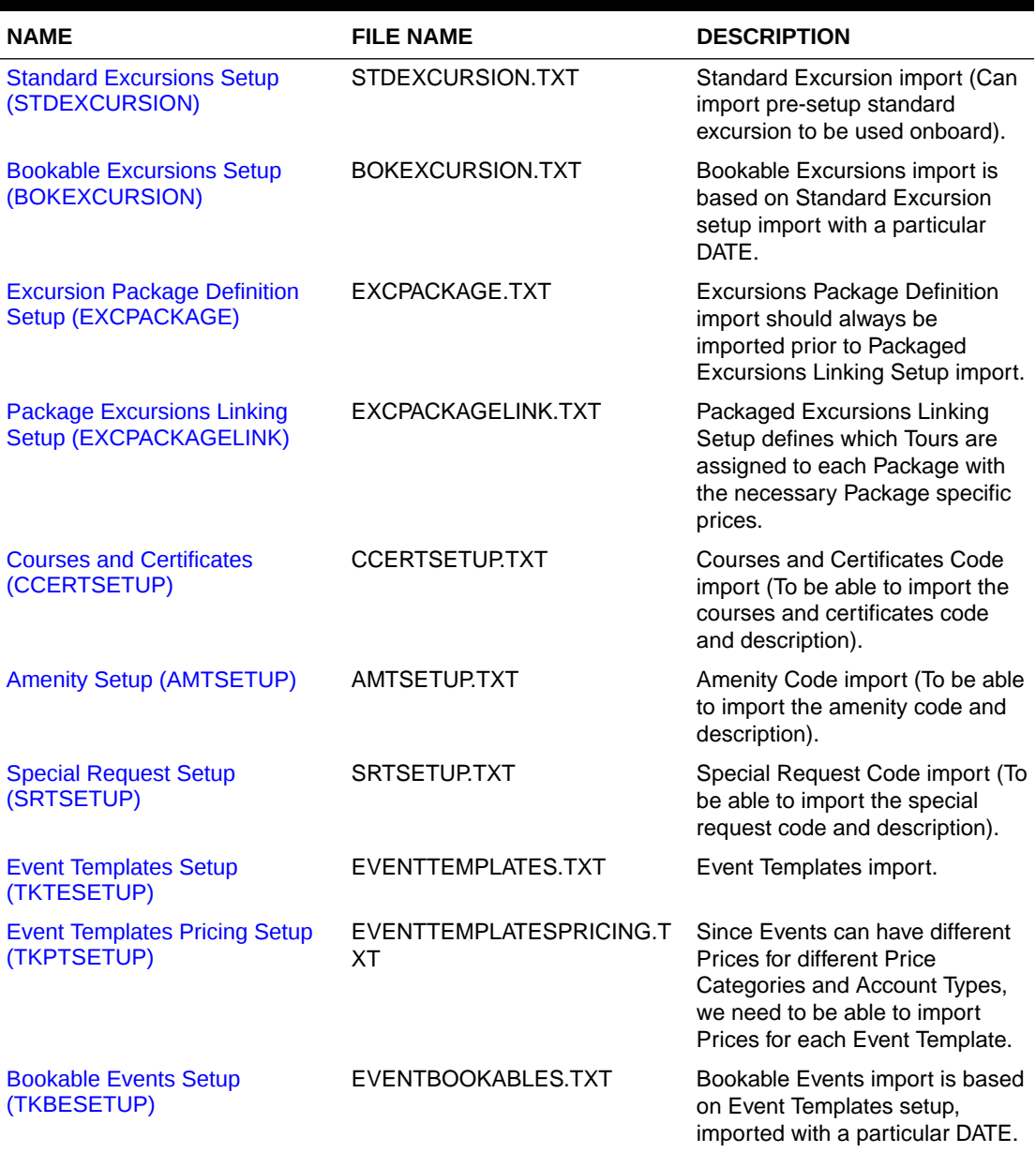

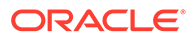

| <b>NAME</b>                                         | FILE NAME                                                     | <b>DESCRIPTION</b>                                                                                                    |
|-----------------------------------------------------|---------------------------------------------------------------|----------------------------------------------------------------------------------------------------|
| <b>Bookable Events Pricing Setup</b><br>(TKPBSETUP) | EVENTBOOKABLESPRICING.T Since Events can have different<br>xт | Prices for different Price<br>Categories and Account Types,<br>we need to be able to import<br>Prices for each Bookable Event. |

**Table 2-2 (Cont.) Standard Type of Setup**

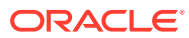

## <span id="page-9-0"></span>3 Data Format

In each line of the files it accepts, it ends with Carriage Return/Line Feed. Each line in those files represents one (1) row of data. Each row has fields at a fixed position and of a fixed length. You can use a comma as an alternative to separate the fields. In this case, the length of each field is variable and each text value is embedded in a double quote. The format of each row is described below:

Fixed length:

<UNIQUEID\_COLUMN><TEXT\_COLUMN\_1><VALUE\_COLUMN\_2><DATE\_COLUMN\_3><COLUMN\_n>CRLF

#### Separated value:

<UNIQUEID\_COLUMN>,"<TEXT\_COLUMN\_1>",<VALUE\_COLUMN\_2>,<DATE\_COLUMN\_3><COLUMN\_n >CRLF

#### Where:

<UNIQUEID\_COLUMN> (Unique column identifier)

- Unique identifier assigned to each row, used to identify if the interface should make new or update an existing entry in the SPMS database.

<TEXT\_COLUMN> (Any text column)

- Text entry to be placed in the database. For semicolon separated files, text entries are embedded in double quote.

<VALUE/NUMBER\_COLUMN> (Any value column)

- Value to be placed in the database. Any value format is acceptable. However, we highly recommend using a full stop as decimal point separator. For example, 5.3

<DATE\_COLUMN> (Any date column)

- Date/time to be placed in the database. We highly recommend ISO based date format: YYYY-MM-DD HH:MM For example, 2001-06-15 15:34. You can omit the time (Column separator for separated value format) A Comma is the default separator used between columns. The column separator can be of any character, including a semicolon and full stop.

CRLF (Carriage Return/Line Feed combination) - Characters ending each row in a file, represented by hexadecimal value 0A0D

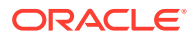

## <span id="page-10-0"></span> $\Delta$ Importable Columns

The following section describes the standard set of columns that Data Import can get from any of the files described above.

#### **Note:**

All mandatory fields are bold and must include in the setup for a successful import.

#### **Master Data (Guests) File (MASTER)**

You must import the Guest Master file first before the other guest details like Amenity/Special request and other import fields became valid.

For Group Member, the import should be done through standard Master Reservation with the RES\_GRP value defined. Group must be already defined in Database or imported.

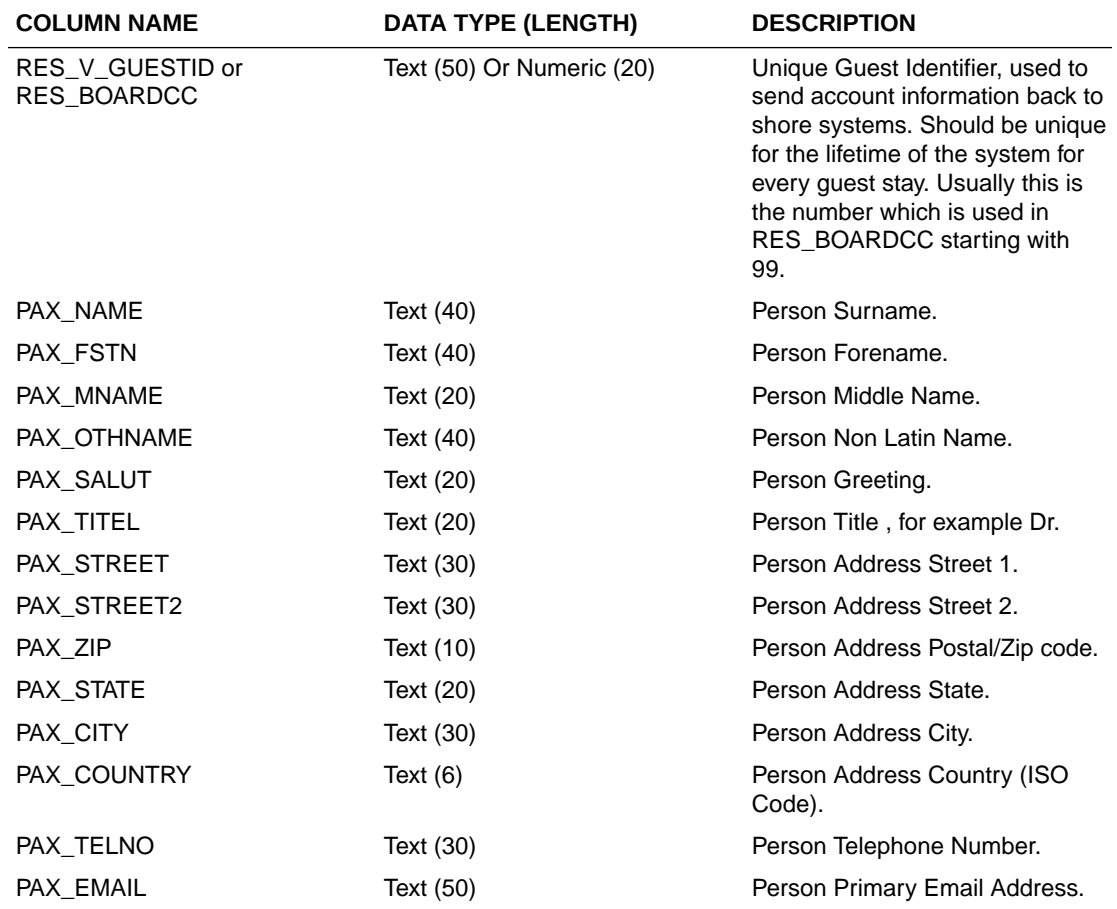

#### **Table 4-1 Master Data (Guests) File (MASTER)**

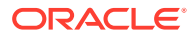

| <b>COLUMN NAME</b> | <b>DATA TYPE (LENGTH)</b> | <b>DESCRIPTION</b>                                                    |
|--------------------|---------------------------|-----------------------------------------------------------------------|
| PAX EMAIL2         | Text (50)                 | Person Secondary Email<br>Address.                                    |
| PAX_CRELIM         | Numeric (22,4)            | Person preset Credit Limit to be<br>spent onboard.                    |
| PAX POSTING        | Numeric (1)               | Person Posting Status (0-Off, 1-<br>On).                              |
| PAX SEX            | Text $(6)$                | Gender (Male/Female/'M'/'F').                                         |
| PAX PASSNO         | Text (20)                 | Person Passport Number.                                               |
| PAX_PASSDI         | Date                      | Passport Date of Issue.                                               |
| PAX PASSPI         | Text (30)                 | Passport Place of Issue.                                              |
| PAX_PASSPI_COUNTRY | Text $(6)$                | Passport Country of Issue (ISO<br>Code).                              |
| PAX PASSEX         | Date                      | Passport Expiry Date.                                                 |
| PAX BIRTHD         | Date                      | Person Birth Date.                                                    |
| PAX_BIRTHP         | Text (20)                 | Person Birth Place.                                                   |
| PAX_BIRTHNAT       | Text $(3)$                | Person Birth Nationality (ISO<br>code).                               |
| PAX NATION         | Text $(6)$                | Person Current Nationality (ISO<br>Code).                             |
| PAX LANG           | Text $(6)$                | Person Language (ISO Code).                                           |
| PAX_HAIR           | Text $(20)$               | Person Hair Color.                                                    |
| PAX_EYES           | Text (20)                 | Person Eyes Color.                                                    |
| PAX_HEIGHT         | Numeric (8)               | Person Height.                                                        |
| PAX_WEIGHT         | Numeric (8)               | Person Weight.                                                        |
| PAX SMOKE          | Numeric (1)               | Smoker (0-No, 1-Yes).                                                 |
| PAX_PROFESSION     | Text (50)                 | Person Profession.                                                    |
| PAX_ROYALITY       | Text $(20)$               | Person Royal Title.                                                   |
| PAX_NAT_ID         | Text (20)                 | Person National Identification ID<br>(IC Numeric).                    |
| PAX_MARTIAL        | Text $(1)$                | Person Marital Status (M-<br>Married, S-Single, N-Not<br>Applicable). |
| PAX_VISA_ADDRESS1  | Text (30)                 | Person Temporary Address 1.                                           |
| PAX_VISA_ADDRESS2  | Text (30)                 | Person Temporary Address 2.                                           |
| PAX_VISA_STREET    | Text (30)                 | Person Temporary Address<br>Street.                                   |
| PAX_VISA_ZIP       | Text (10)                 | Person Temporary Address<br>Postal/Zip Code.                          |
| PAX_VISA_STATE     | Text (20)                 | Person Temporary Address<br>State.                                    |
| PAX_VISA_CITY      | Text (30)                 | Person Temporary Address City.                                        |

**Table 4-1 (Cont.) Master Data (Guests) File (MASTER)**

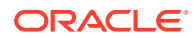

| <b>COLUMN NAME</b> | <b>DATA TYPE (LENGTH)</b> | <b>DESCRIPTION</b>                                                                       |
|--------------------|---------------------------|------------------------------------------------------------------------------------------|
| PAX_VISA_PHONE     | Text (30)                 | Person Temporary Telephone<br>Number.                                                    |
| PAX_VISA_EMAIL     | Text (50)                 | Person Temporary Email.                                                                  |
| PAX_CONT_NAME      | Text $(40)$               | Person Emergency Contact<br>Name.                                                        |
| PAX_CONT_STREET    | Text (30)                 | Person Emergency Contact<br>Address.                                                     |
| PAX_CONT_STREET2   | Text $(30)$               | Person Emergency Contact<br>Street.                                                      |
| PAX_CONT_ZIP       | Text (10)                 | Person Emergency Contact<br>Postal/Zip Code.                                             |
| PAX_CONT_CITY      | Text (30)                 | Person Emergency Contact City.                                                           |
| PAX_CONT_STATE     | Text (10)                 | Person Emergency Contact<br>State.                                                       |
| PAX_CONT_COUNTRY   | Text $(6)$                | Person Emergency Contact<br>Country (ISO Code).                                          |
| PAX_CONT_PHONE     | Text (30)                 | Person Emergency Contact<br>Phone.                                                       |
| PAX_CONT_EMAIL     | Text (50)                 | Person Emergency Contact<br>Email.                                                       |
| PAX_CONT_MOB_PHONE | Text $(30)$               | Person Emergency Contact<br>Mobile.                                                      |
| PAX RELATIONSHIP   | Text (30)                 | Person Emergency Contact<br>Relationship.                                                |
| PAX_PP_POSTING     | Numeric (1)               | Allow to change from Package<br>posting to Normal posting (0-Not<br>Allowed, 1-Allowed). |
| PAX_A_FRQ_CARDNO   | Text (20)                 | Frequent Cruiser's Card Number.                                                          |
| PAX_A_TRAV_INSURE  | Text $(6)$                | <b>Travel Insurance Code</b><br>(TYP_TRV).                                               |
| PAX_A_INSURE_NR    | Text (30)                 | Travel Insurance Number.                                                                 |
| PAX LOYALTY        | Text $(6)$                | Discount Template (TYP_LYT).                                                             |
| PAX_HANDICAPED     | Numeric (1)               | Handicapped (0-No, 1-Yes).                                                               |
| PAX_INTOX          | Numeric (1)               | Intoxication (0-No, 1-Yes).                                                              |
| PAX_STREET3        | Text (30)                 | Address street.                                                                          |
| RES_CAB            | Text $(20)$               | Cabin Number.                                                                            |
| RES_EMB_E          | Date                      | Expected Embarkation Date.                                                               |
| RES_DIS_E          | Date                      | Expected Disembarkation Date.                                                            |
| <b>RES_SIGNON</b>  | Text $(20)$               | <b>Embarkation Port Comments.</b>                                                        |
| RES_SIGNOFF        | Text $(20)$               | Disembarkation Port Comments.                                                            |
| RES_SIGNONPORT_ID  | Text $(6)$                | <b>Embarkation Port Name. Port</b><br>names must be preset onboard<br>(TYP_HRB).         |

**Table 4-1 (Cont.) Master Data (Guests) File (MASTER)**

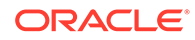

| <b>COLUMN NAME</b>          | <b>DATA TYPE (LENGTH)</b> | <b>DESCRIPTION</b>                                                                                                    |
|-----------------------------|---------------------------|----------------------------------------------------------------------------------------------------|
| RES_SIGNOFFPORT_ID          | Text $(6)$                | Disembarkation Port Name, Port<br>names must be preset onboard<br>(TYP_HRB).                                                                                                    |
| RES_GRP                     | Number (38)               | Person Group Identifier (If<br>belongs to any Group). This data<br>should be RES_V_GUESTID<br>that passed during group import<br>and the import will convert this<br>into internal ID recognize by the<br>system. |
| RES_DEP_PAY                 | Text $(10)$               | Default to Ship Payment Type<br>(Optional).                                                                                                    |
| RES_CANCEL                  | Numeric (1)               | Only use to Cancel off existing<br>reservation.                                                                                                    |
| <b>RES V PRIMARY</b>        | Text $(1)$                | Primary Payer (Null-Not<br>Applicable, 1-Yes).                                                                                                    |
| RES_MANIFESTNOAUTO          | Text $(20)$               | Person Manifest Number.                                                                                                    |
| RES_AGENTID                 | Text $(20)$               | Person Agent Identifier.                                                                                                    |
| RES_AGENTRERID              | Text (20)                 | Person Reservation Agent<br>Identifier.                                                                                                    |
| RES_AGENTBOOKINGID          | Text (20)                 | Person Booking Agent Identifier.                                                                                                    |
| RES_PPN_ID                  | Text (20)                 | Person Package Plan external<br>name (Import will convert this<br>external name to package plan<br>internal ID - provided package<br>plan is setup onboard with the<br>correct external name).                    |
| RES_REST_SEATING            | Text $(2)$                | Person Dining Seating Type<br>(Null-Reset, E-First/Early<br>Seating, M-Second Seating, T-<br>Third Seating).                                                                                                    |
| <b>RES SHOW SEATING</b>     | Text $(2)$                | Person Show Seating Number.                                                                                                    |
| RES_OTHR_SEATING            | Text $(2)$                | Person Others Seating Number.                                                                                                    |
| RES_REST_TABLE              | Text $(3)$                | Person Dining Table Number.                                                                                                    |
| RES_CLASSIFICATION          | Text $(6)$                | VIP Type (This VIP Code has to<br>be preset onboard).                                                                                                    |
| RES_PIN_CODE                | Text (38)                 | Internal PIN Code for guest.                                                                                                    |
| RES_PAXCLASS                | Text (20)                 | Person Classification Remarks.                                                                                                    |
| RES_PRODUCT                 | Text $(20)$               | Product Name/Identifier.                                                                                                    |
| RES_PROMOTION               | Text $(30)$               | Promotion Name/Identifier.                                                                                                    |
| RES_CHECKED_DOCUMENTS       | Text $(1)$                | Document Checked (0-Not<br>Checked, 1-Checked).                                                                                                    |
| RES_COLLECTED_DOCUMEN<br>TS | Text $(1)$                | Document Collected (0-Not<br>Collected, 1-Collected)                                                                                                    |

**Table 4-1 (Cont.) Master Data (Guests) File (MASTER)**

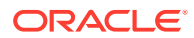

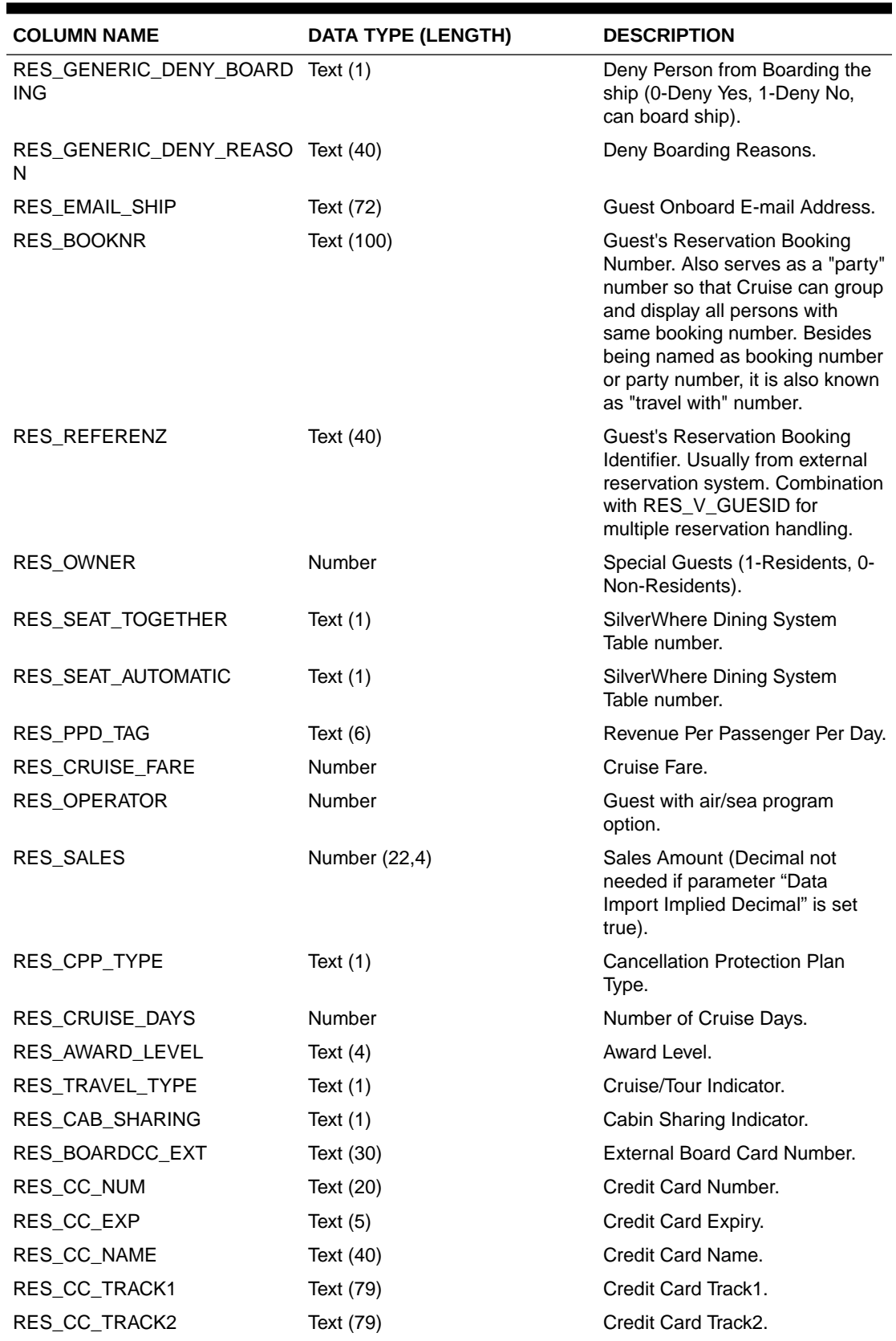

## **Table 4-1 (Cont.) Master Data (Guests) File (MASTER)**

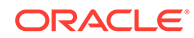

| <b>COLUMN NAME</b>   | DATA TYPE (LENGTH) | <b>DESCRIPTION</b>                                                                                                    |
|----------------------|--------------------|----------------------------------------------------------------------------------------------------|
| RES PR ID            | Text (30)          | Permanent Resident Identifier.                                                                                                    |
| RES_NOOFCRUISES      | Text (10)          | No of Cruises.                                                                                                    |
| <b>RST TRVLWITH1</b> | Text (20)          | Although this is Dining table's<br>field, this is used as a part of the<br>combination value for party<br>number. This field is selected<br>through the Travel ID checkbox.<br>Combination of this field,<br>RES PRODUCT and<br>RES_EMB_E will replace<br>RES BOOKNR as party number. |

<span id="page-15-0"></span>**Table 4-1 (Cont.) Master Data (Guests) File (MASTER)**

## **Master Data – Crew File (MASTER)**

Crew Master Data must be imported first before importing the crew details.

| <b>COLUMN NAME</b>              | <b>DATA TYPE (LENGTH)</b> | <b>DESCRIPTION</b>                                                                                                    |
|---------------------------------|---------------------------|----------------------------------------------------------------------------------------------------|
| RES_V_GUESTID or<br>RES_BOARDCC | Text (50) or Numeric (20) | Unique Crew Identifier, used to<br>send account information back<br>to shore systems. Should be<br>unique for the lifetime of the<br>system for every crews stay.<br>Usually this is the number<br>which is used in<br>RES_BOARDCC starting with<br>99. |
| <b>CRW NAME</b>                 | Text $(40)$               | Person Surname.                                                                                                    |
| CRW_FSTN                        | Text $(40)$               | Person Forename.                                                                                                    |
| CRW_MNAME                       | Text (20)                 | Person Middle Name.                                                                                                    |
| CRW_OTHNAME                     | Text (40)                 | Person Non-Latin Name.                                                                                                    |
| <b>CRW SALUT</b>                | Text (20)                 | Person Greeting.                                                                                                    |
| <b>CRW STREET</b>               | Text $(30)$               | Person Address Street 1.                                                                                                    |
| CRW_STREET2                     | Text (30)                 | Person Address Street 2.                                                                                                    |
| CRW ZIP                         | Text (10)                 | Person Address Postal/Zip<br>Code.                                                                                                    |
| CRW_STATE                       | Text $(20)$               | Person Address State.                                                                                                    |
| <b>CRW CITY</b>                 | Text $(30)$               | Person Address City.                                                                                                    |
| CRW_COUNTRY                     | Text $(6)$                | Person Address Country (ISO<br>Code).                                                                                                    |
| CRW_TELNO                       | Text $(30)$               | Person Telephone Number.                                                                                                    |
| CRW_EMAIL                       | Text (50)                 | Person Primary Email<br>Address.                                                                                                    |
| CRW_EMAIL2                      | Text (50)                 | Person Secondary Email<br>Address.                                                                                                    |

**Table 4-2 Master Data (Crew) File (MASTER)**

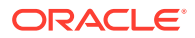

| <b>COLUMN NAME</b> | <b>DATA TYPE (LENGTH)</b> | <b>DESCRIPTION</b>                                                    |
|--------------------|---------------------------|-----------------------------------------------------------------------|
| CRW_CRELIM         | Numeric (22,4)            | Person preset Credit Limit to<br>be spent onboard.                    |
| CRW_SEX            | Text $(6)$                | Gender (Male/Female/'M'/'F').                                         |
| CRW_PASSNO         | Text (20)                 | Person Passport Number.                                               |
| CRW_PASSDI         | Date                      | Passport Date of Issue.                                               |
| CRW_PASSPI         | Text (30)                 | Passport Place of Issue.                                              |
| CRW_PASSPI_COUNTRY | Text $(6)$                | Passport Country of Issue<br>(ISO Code).                              |
| CRW_PASSEX         | Date                      | Passport Expiry Date.                                                 |
| CRW_BIRTHD         | Date                      | Person Birth Date.                                                    |
| CRW_BIRTHP         | Text (20)                 | Person Birth Place.                                                   |
| CRW_BIRTHNAT       | Text $(3)$                | Person Birth Nationality (ISO<br>Code).                               |
| <b>CRW_NATION</b>  | Text $(6)$                | Person Current Nationality<br>(ISO Code).                             |
| CRW_LANG           | Text $(6)$                | Person Language (ISO Code).                                           |
| CRW_LANG2          | Text $(6)$                | Person Language 2 (ISO<br>Code).                                      |
| CRW_LANG3          | Text $(6)$                | Person Language 3 (ISO<br>Code).                                      |
| CRW_HAIR           | Text (20)                 | Person Hair Color.                                                    |
| CRW_EYES           | Text (20)                 | Person Eyes Color.                                                    |
| CRW_HEIGHT         | Numeric (8)               | Person Height.                                                        |
| CRW_WEIGHT         | Numeric (8)               | Person Weight.                                                        |
| CRW_NAT_ID         | Text (20)                 | Person National Identification<br>ID (IC Number).                     |
| CRW_MARTIAL        | Text $(1)$                | Person Marital Status (M-<br>Married, S-Single, N-Not<br>Applicable). |
| CRW_DIV            | Text $(6)$                | <b>Crew Department Code</b><br>(Preset Code Onboard).                 |
| CRW_STAFF_POS      | Text $(6)$                | <b>Crew Staff Position Code</b><br>(Preset Code Onboard).             |
| CRW_EXTERNALID     | Text (20)                 | Crew External Identifier.                                             |
| CRW_INTERNALID     | Text $(20)$               | Crew Internal Identifier.                                             |
| CRW_BOOKNO         | Text (15)                 | Crew Seamen Book no.                                                  |
| CRW_BKDATE         | Date                      | Crew Seamen Book Date.                                                |
| CRW_BKPASSPI       | Text $(20)$               | Crew Seamen Book Issue<br>Place.                                      |
| CRW_BKPASSEX       | Date                      | Crew Seamen Book Expiry.                                              |
| CRW_CONT_NAME      | Text $(40)$               | <b>Crew Emergency Contact</b><br>Name.                                |

**Table 4-2 (Cont.) Master Data (Crew) File (MASTER)**

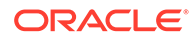

| <b>COLUMN NAME</b>      | <b>DATA TYPE (LENGTH)</b> | <b>DESCRIPTION</b>                                                                    |
|-------------------------|---------------------------|---------------------------------------------------------------------------------------|
| <b>CRW RELATIONSHIP</b> | Text (30)                 | <b>Crew Emergency Contact</b><br>Relationship (Related to<br>Emergency Contact Name). |
| CRW_CONT_STREET         | Text $(30)$               | <b>Crew Emergency Contact</b><br>Address.                                             |
| CRW_CONT_STREET2        | Text (30)                 | <b>Crew Emergency Contact</b><br>Street.                                              |
| CRW_CONT_ZIP            | Text (10)                 | <b>Crew Emergency Contact</b><br>Postal/Zip Code.                                     |
| CRW_CONT_STATE          | Text (10)                 | <b>Crew Emergency Contact</b><br>State.                                               |
| CRW_CONT_CITY           | Text (30)                 | Crew Emergency Contact City.                                                          |
| CRW_CONT_COUNTRY        | Text $(6)$                | <b>Crew Emergency Contact</b><br>Country (ISO Code).                                  |
| CRW_CONT_PHONE          | Text (30)                 | <b>Crew Emergency Contact</b><br>Telephone Number.                                    |
| CRW_CONT_EMAIL          | Text $(50)$               | <b>Crew Emergency Contact</b><br>Email.                                               |
| CRW_CONTRACTTYPE        | Text (40)                 | Crew Contract Type.                                                                   |
| CRW_CONTRACTSIGNON      | Date                      | Crew Sign On Date.                                                                    |
| CRW_CONTRACTEXP         | Date                      | Crew Contract Expiry.                                                                 |
| CRW_ORDER_EMP_NO        | Numeric                   | Crew Incentive Program<br>Employee Number.                                            |
| CRW_BKPASSPI_COUNTRY    | Text $(6)$                | Seaman Book Country of<br>Issue.                                                      |
| CRW_TRAV_INSURE         | Text $(6)$                | Travel Insurance Code<br>(TYP_TRV).                                                   |
| RES_CAB                 | Text (20)                 | Cabin Number.                                                                         |
| RES_EMB_E               | Date                      | <b>Expected Embarkation Date.</b>                                                     |
| RES_DIS_E               | Date                      | <b>Expected Disembarkation</b><br>Date.                                               |
| RES_SIGNON              | Text (20)                 | <b>Embarkation Port Comments.</b>                                                     |
| RES_SIGNOFF             | Text (20)                 | <b>Disembarkation Port</b><br>Comments.                                               |
| RES_SIGNONPORT_ID       | Text $(6)$                | <b>Embarkation Port Name. Port</b><br>names have to be preset<br>onboard (TYP_HRB).   |
| RES_SIGNOFFPORT_ID      | Text $(6)$                | Disembarkation Port Name.<br>Port names have to be preset<br>onboard (TYP_HRB).       |
| RES_DEP_PAY             | Text (10)                 | Default to Ship Payment Type<br>(Optional).                                           |
| RES_CANCEL              | Numeric (1)               | Only use to cancel off existing<br>reservation.                                       |

**Table 4-2 (Cont.) Master Data (Crew) File (MASTER)**

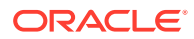

| <b>COLUMN NAME</b>    | <b>DATA TYPE (LENGTH)</b> | <b>DESCRIPTION</b>                                                                                                    |
|-----------------------|---------------------------|----------------------------------------------------------------------------------------------------|
| <b>RES V PRIMARY</b>  | Text $(1)$                | Primary Payer (Null-Not<br>Applicable, 1-Yes).                                                                                                    |
| <b>RES REFERENZ</b>   | Text $(40)$               | Crew's Reservation Booking<br>Identifier. Usually from<br>external reservation system.<br>Combination with<br>RES_V_GUESID for multiple<br>reservation handling. |
| RES_MANIFESTNOAUTO    | Text (20)                 | Person Manifest Number.                                                                                                    |
| RES_PIN_CODE          | Numeric(38)               | Person Unique PIN Number.<br>(To use incorporating with<br>PABX system).                                                                                         |
| RES_REMARKS           | Text (100)                | Person Remarks.                                                                                                    |
| RES_INBOUNDDEPDATE    | Date                      | Person Inbound Departure<br>Date.                                                                                                    |
| <b>RES EMAIL SHIP</b> | Text (72)                 | Crew Onboard E-mail<br>Address.                                                                                                    |
| RES_BOARDCC_EXT       | Text (30)                 | <b>External Board Card Number.</b>                                                                                                    |
| RES_CC_NUM            | Text (20)                 | Credit Card Number.                                                                                                    |
| RES_CC_EXP            | Text $(5)$                | Credit Card Expiry.                                                                                                    |
| RES_CC_NAME           | Text $(40)$               | Credit Card Name.                                                                                                    |
| RES_CC_TRACK1         | Text (79)                 | Credit Card Track1.                                                                                                    |
| RES_CC_TRACK2         | Text (79)                 | Credit Card Track2.                                                                                                    |
| CRW_STREET3           | Text (30)                 | Address street 3.                                                                                                    |
| CRW_INTOX             | Text $(1)$                | Intoxicated flag $(1 - Yes, 0 -$<br>No)                                                                                                    |

<span id="page-18-0"></span>**Table 4-2 (Cont.) Master Data (Crew) File (MASTER)**

#### **Group Details File (GROUP)**

The Group Leader must already exist in the database, and RES\_GRP will be used to identify a group member. All group members should have RES\_GRP set to the same RES\_V\_GUESTID that belongs to the specific group. The related RES\_V\_GUESTID can be used as an external identifier/agent identifier when doing group member import; the data import will convert this external identifier to a GRP\_ID that is recognized by the database. Group member import should be treated like all ordinary guest imports with the exception that it *must* have the RES\_GRP assigned. Groups must be imported first before group members are to be imported.

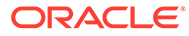

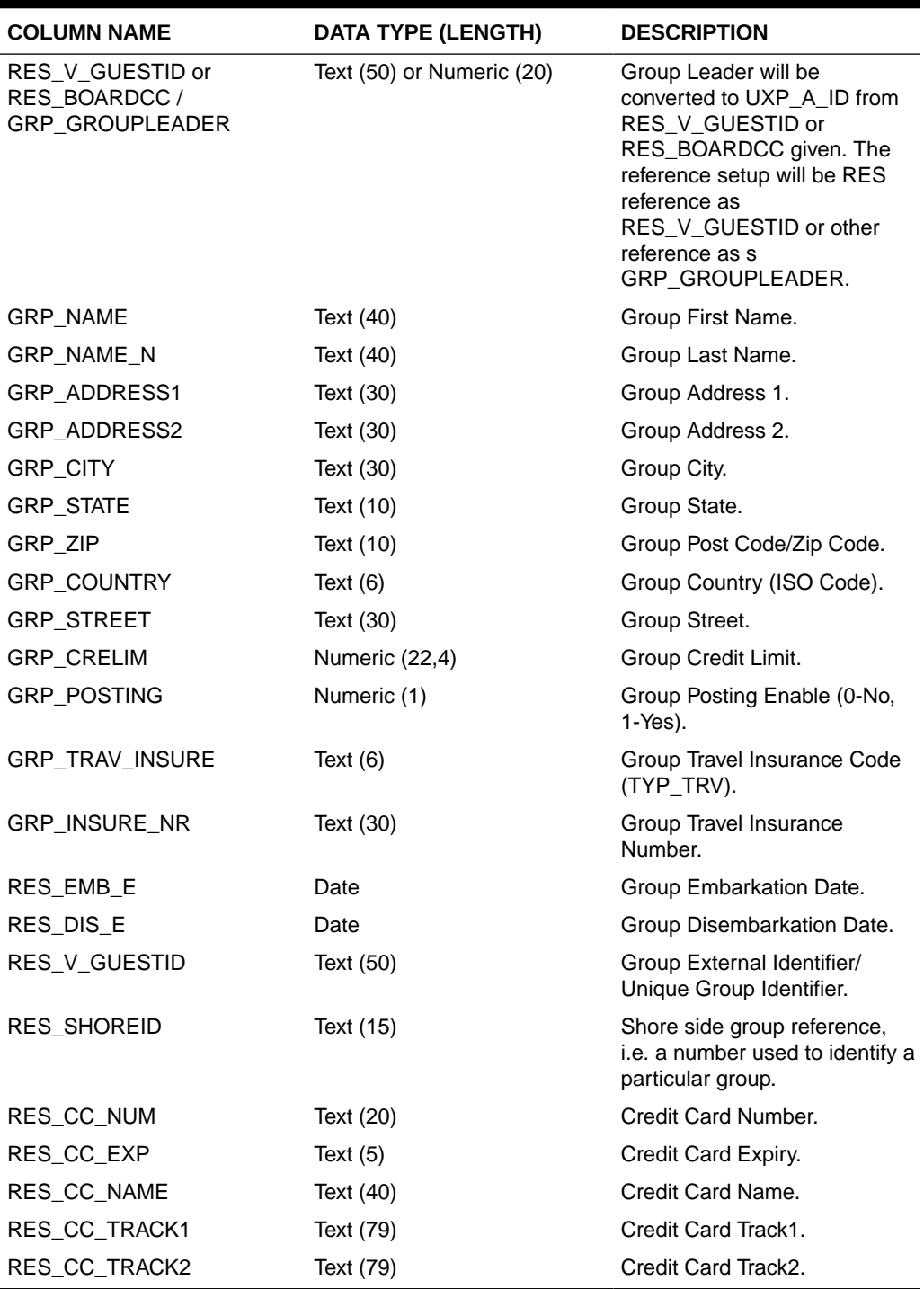

<span id="page-19-0"></span>**Table 4-3 Group Details File**

### **Visitors Details File (VISITORS)**

Visitors file can be imported independent of Master Guest/Group Reservation file. It is considered a group of its own. The following are the supported fields.

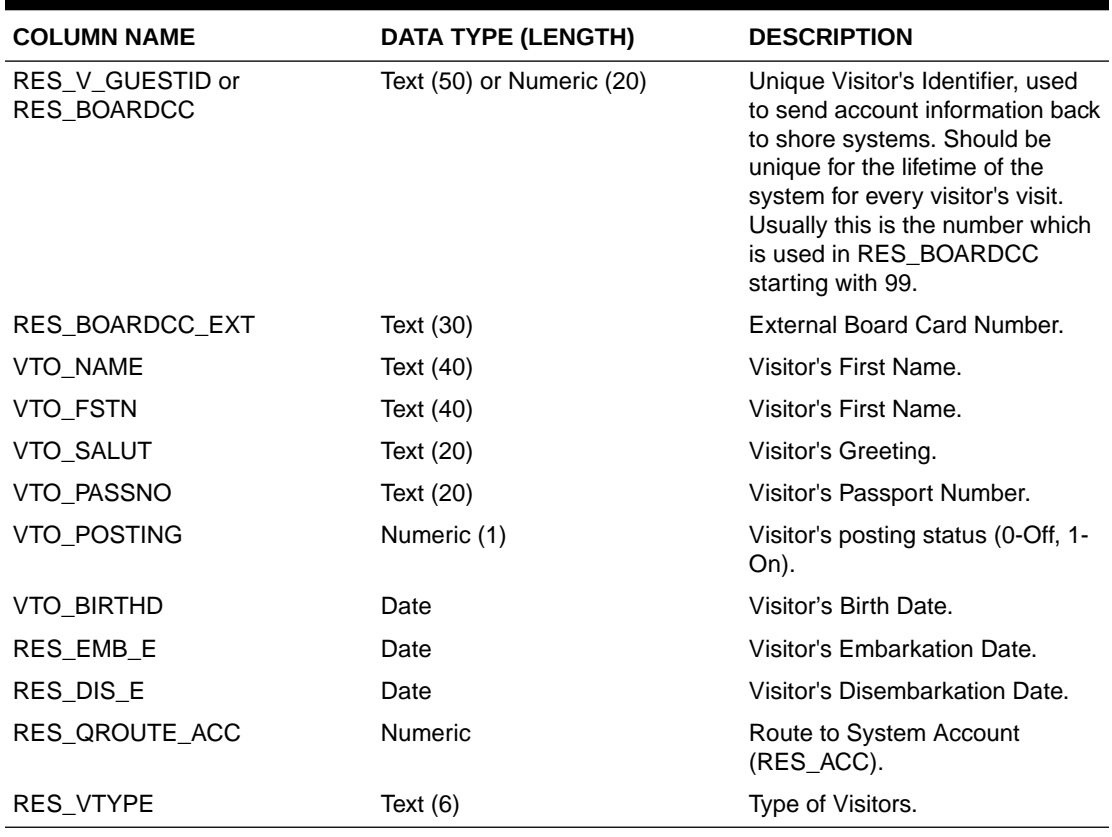

#### <span id="page-20-0"></span>**Table 4-4 Visitor Details File**

**Restaurant/Dining Assignment File (DINING)**

## **Table 4-5 Visitor Details File**

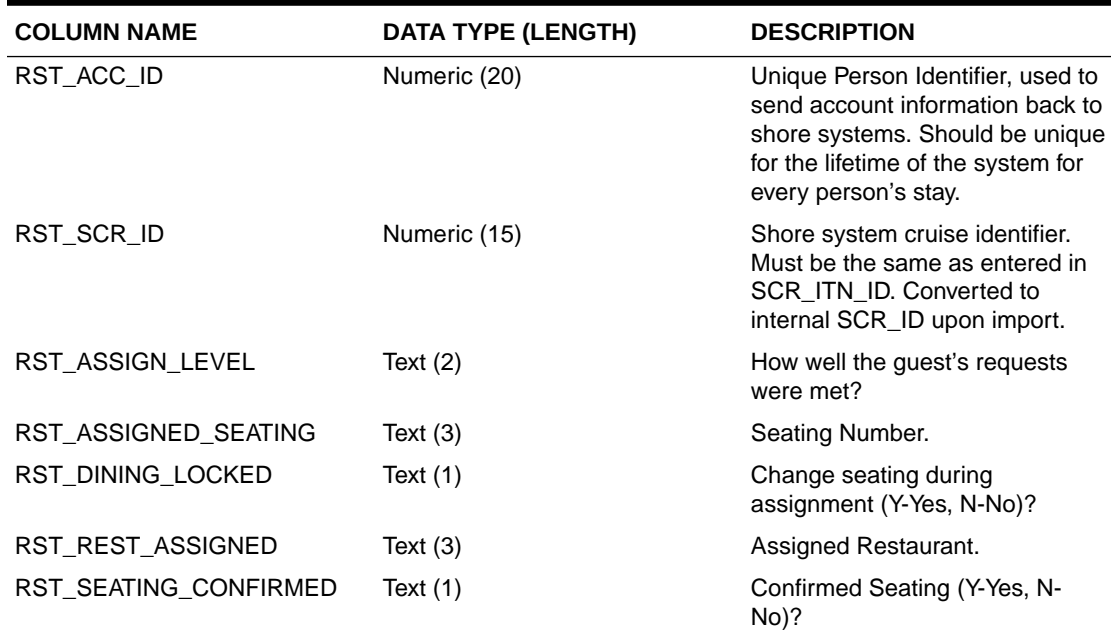

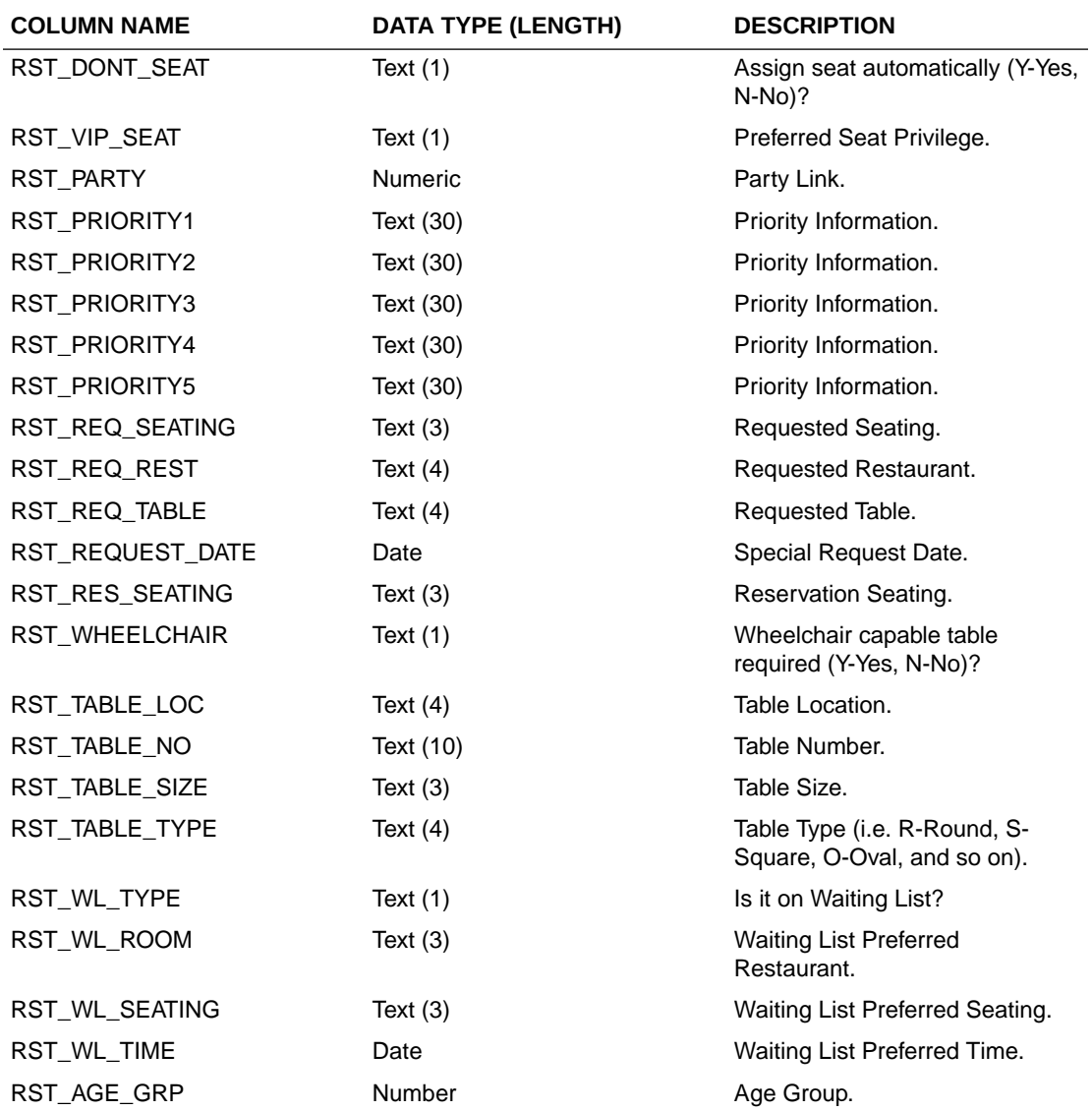

<span id="page-21-0"></span>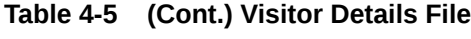

**Flight Details File (FLIGHT)**

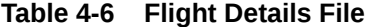

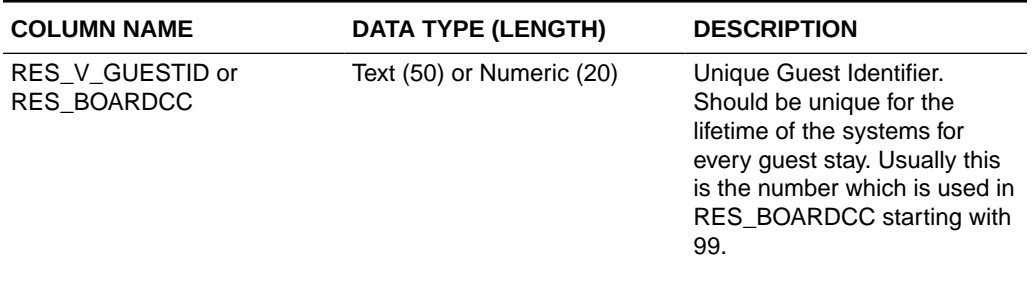

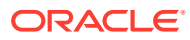

| <b>COLUMN NAME</b>        | <b>DATA TYPE (LENGTH)</b> | <b>DESCRIPTION</b>                                                                                                    |
|---------------------------|---------------------------|----------------------------------------------------------------------------------------------------|
| AIR DIRECTION             | Text $(1)$                | Possible values are 'A' and 'D'.<br>'A' is used for all arrival flights;<br>'D' means departure flights<br>from the ship.                                                                          |
| AIR_CONNECT               | Numeric (1)               | Connecting Flight (0-No, 1-<br>Yes)?                                                                                                    |
| AIR INTER                 | Text $(1)$                | International Flight (Null-No,<br>$'I - Yes$ )?                                                                                                    |
| AIR_CARRIER               | Text (30)                 | Flight Description/Name.                                                                                                    |
| AIR_FLIGHT                | Text (10)                 | Flight Number.                                                                                                    |
| AIR_DEPARTURE             | Date                      | Flight Departure Date/Time,<br>required if AIR_ARRIVAL is<br>empty.                                                                                                    |
| AIR_DEPARTURE_COUNTR<br>Y | Text (30)                 | Flight Departure Country.                                                                                                    |
| AIR DEPARTCITY            | Text (30)                 | Flight Departure City.                                                                                                    |
| AIR_DEPARTURE_AIRPORT     | Text (10)                 | Flight Departure Airport.                                                                                                    |
| AIR ARRIVAL               | Date                      | Flight Arrival Date/Time,<br>required if AIR_DEPARTURE<br>is empty.                                                                                                    |
| AIR_ARRIVAL_COUNTRY       | Text (30)                 | Flight Arrival Country.                                                                                                    |
| AIR ARRIVALCITY           | Text (30)                 | Flight Arrival City.                                                                                                    |
| AIR_ARRIVAL_AIRPORT       | Text (10)                 | Flight Arrival Airport.                                                                                                    |
| AIR_BAG_LABEL             | Text (10)                 | Bag Label assigned to the<br>flight.                                                                                                    |
| AIR_HOTEL                 | Text $(20)$               | Hotel the person would stay.                                                                                                    |
| AIR_HOTEL_ADDRESS         | Text (30)                 | Hotel Address.                                                                                                    |
| AIR_HOTEL_CHECKIN         | Date                      | Date/Time the person will<br>check-in in to the hotel.                                                                                                    |
| AIR_HOTEL_CHECKOUT        | Date                      | Date/Time the person will<br>check-out from the hotel.                                                                                                    |
| AIR_CAPACITY              | Numeric (8)               | Flight Passenger Capacity.                                                                                                    |
| AIR_BAGS                  | Numeric (2)               | Default number of bags<br>declared per guest.                                                                                                    |
| AIR_TRANSF_PRICE          | Numeric                   | Flight Transfer Price.                                                                                                    |
| AIR_VID                   | Text (10)                 | Flight Record Unique ID (Each<br>different record should have a<br>unique identifier to recognize<br>new record from existing, and<br>used to determine overwriting<br>or add new in Data Import). |
| AIR_DEPARTURE_TIME        | Text $(5)$                | Flight departure time.                                                                                                    |
| AIR_ARRIVAL_TIME          | Text $(5)$                | Flight arrival time.                                                                                                    |

**Table 4-6 (Cont.) Flight Details File**

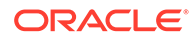

## <span id="page-23-0"></span>**Amenity/Gift Orders File (GIFT)**

## **Table 4-7 Amenity/Gift Orders File**

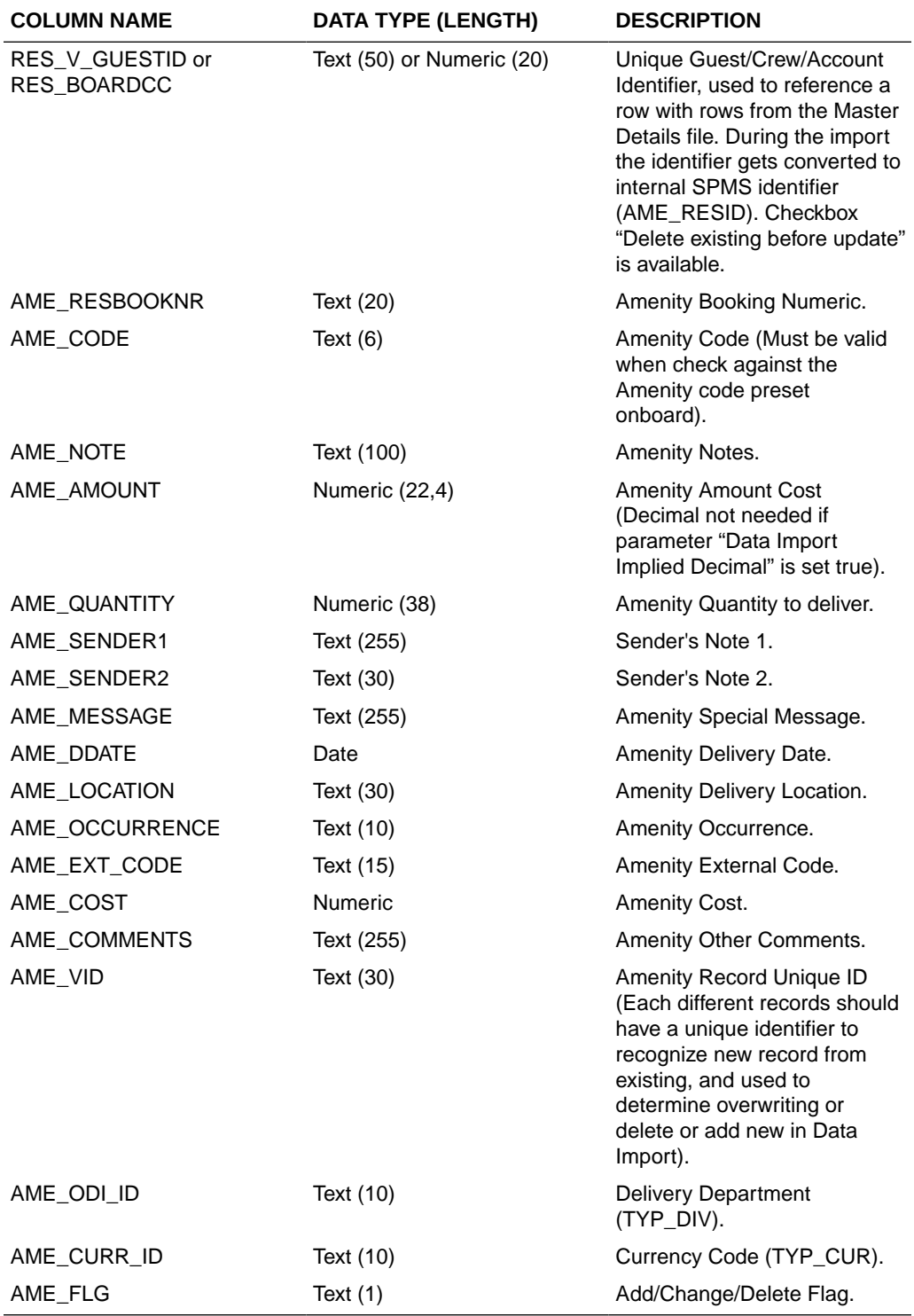

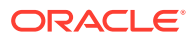

### <span id="page-24-0"></span>**Document Details File (DOCUMENTS)**

#### **Table 4-8 Document Details File**

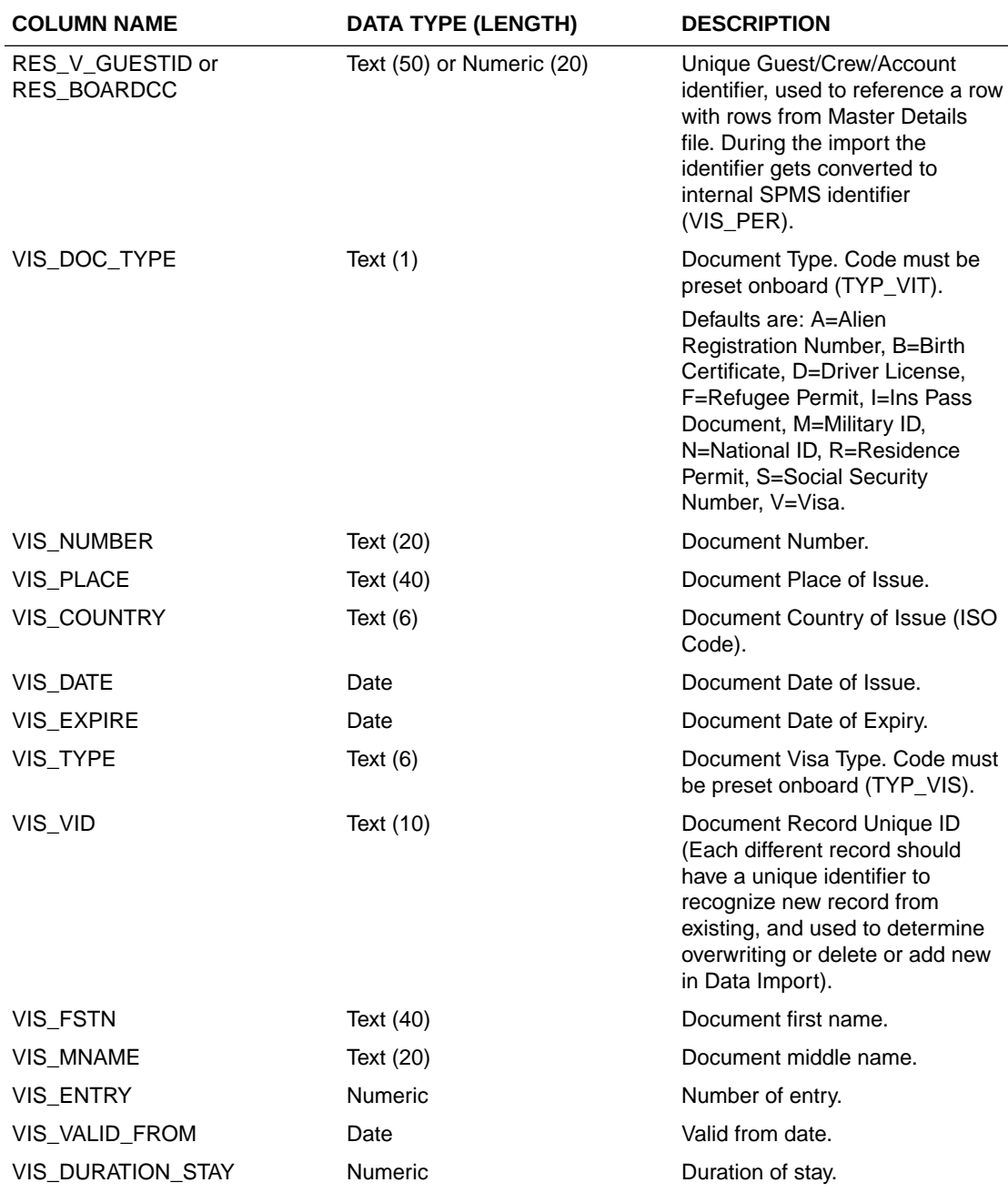

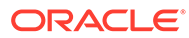

#### <span id="page-25-0"></span>**Special Request (SRT)**

### **Table 4-9 Special Request File**

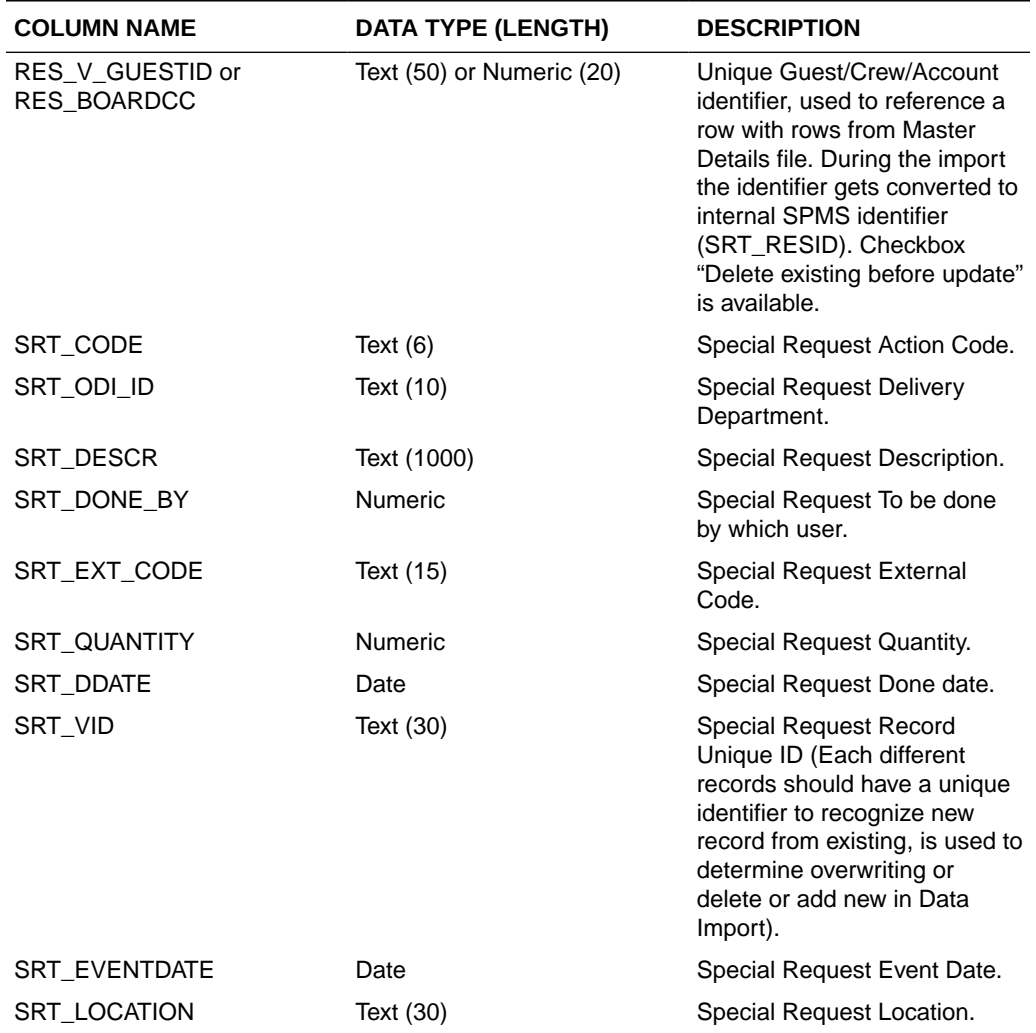

## **Pre-Postings File (PPS)**

## **Table 4-10 Pre-Postings File**

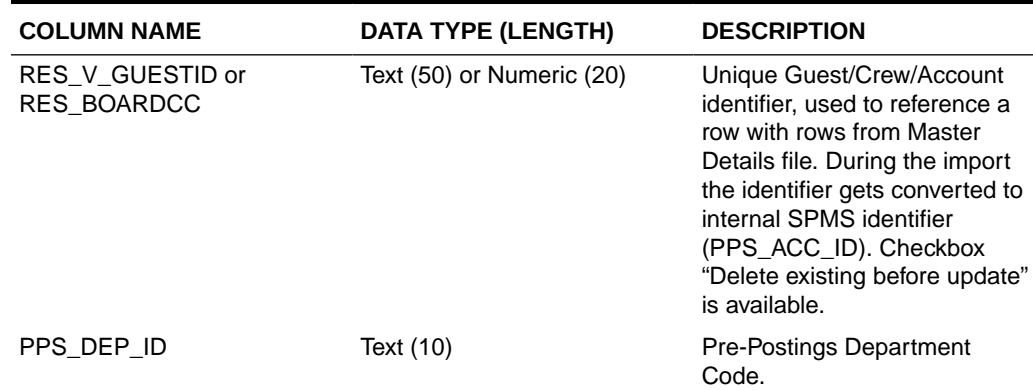

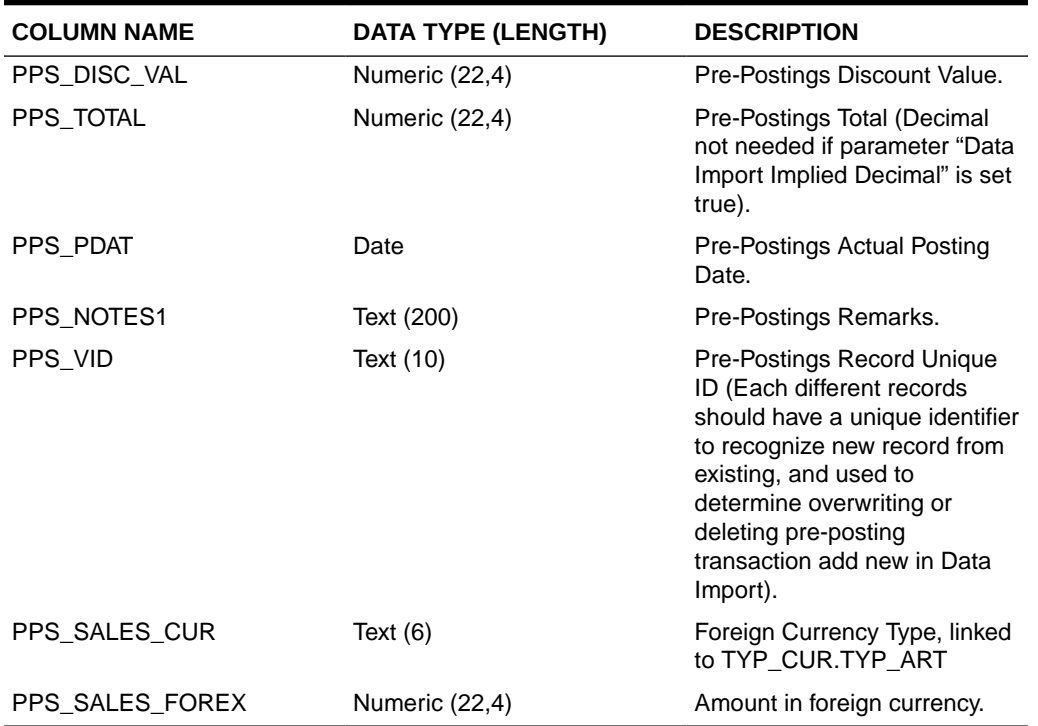

## <span id="page-26-0"></span>**Table 4-10 (Cont.) Pre-Postings File**

## **Excursion Bookings File (EPO)**

## **Table 4-11 Excursion Bookings File**

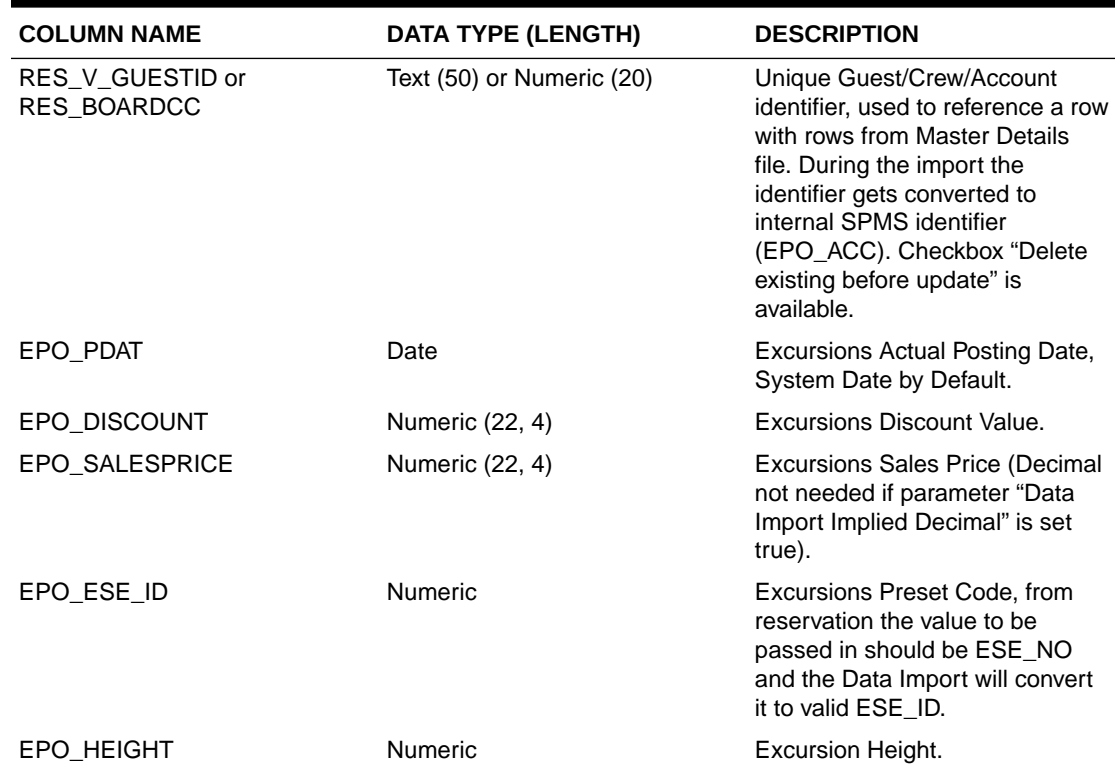

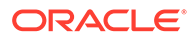

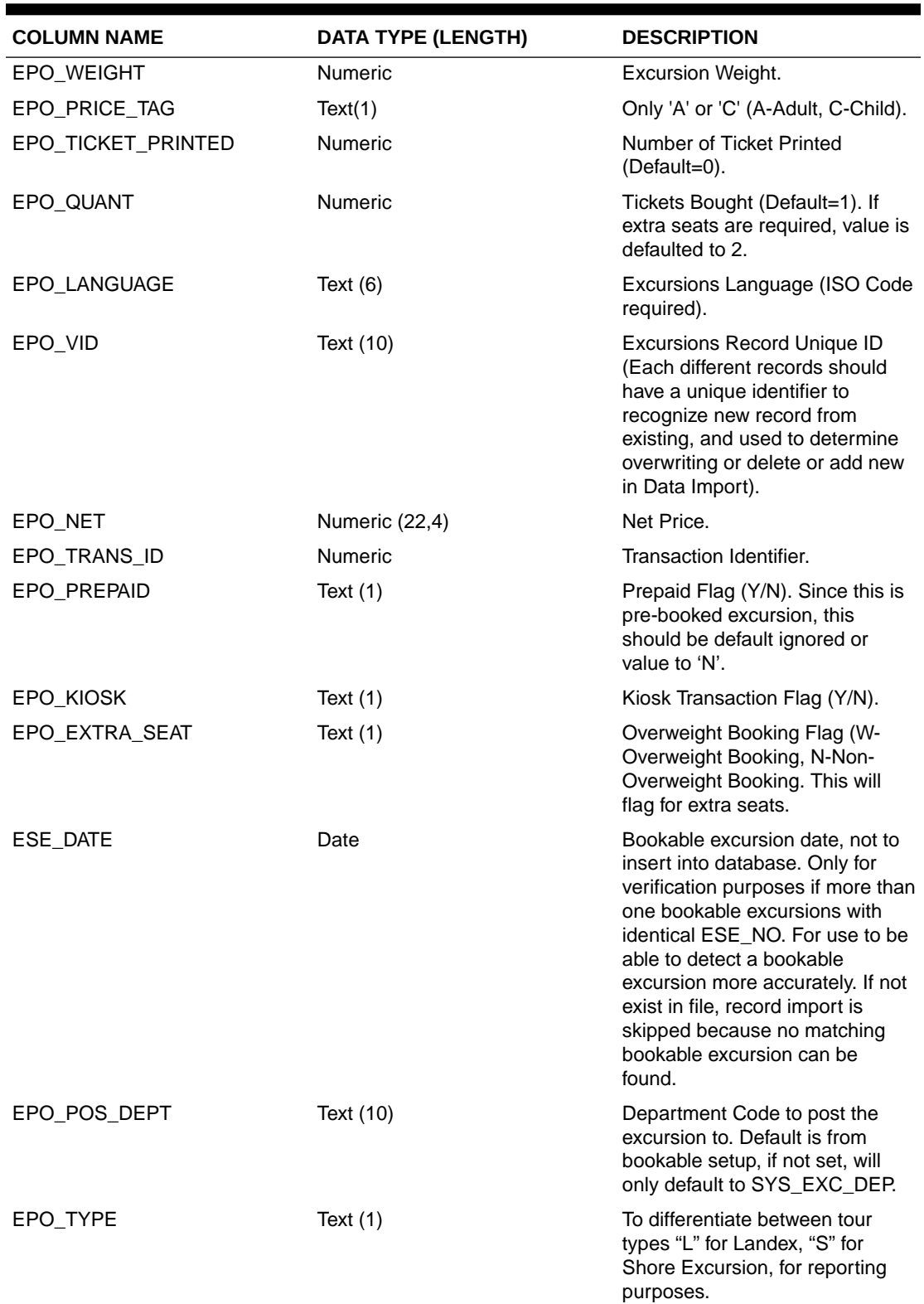

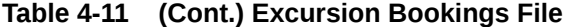

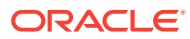

| <b>COLUMN NAME</b> | DATA TYPE (LENGTH) | <b>DESCRIPTION</b>                                                                                                    |
|--------------------|--------------------|----------------------------------------------------------------------------------------------------|
| EPO GROUP ID       | Text (50)          | Unique Group Account identifier<br>(RES_V_GUESTID) that has<br>been already imported<br>separately using the Group<br>Details File (GROUP).                                                               |
| EPO ESP ID         | Text (10)          | Package Code, from reservation<br>the value to be passed in should<br>be ESP_NO and the data import<br>will use it together with next field<br>EPO ESP DATE to convert it to<br>valid ESP_ID (epo_esp_id) |
| EPO ESP DATE       | Date               | Package System Cruise<br>Reference Date in order to<br>identify the System Cruise ID this<br>Package belongs to (should be<br>any Date within the System<br>Cruise that the Package is valid).            |
| EPO SALES CUR      | Text $(6)$         | Foreign Currency Type, linked to<br>TYP_CUR.TYP_ART                                                                                                    |
| EPO SALES FOREX    | Numeric (22,4)     | Amount in foreign currency.                                                                                                    |

<span id="page-28-0"></span>**Table 4-11 (Cont.) Excursion Bookings File**

**Pre-Paid Excursions (EPO)**

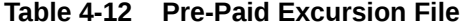

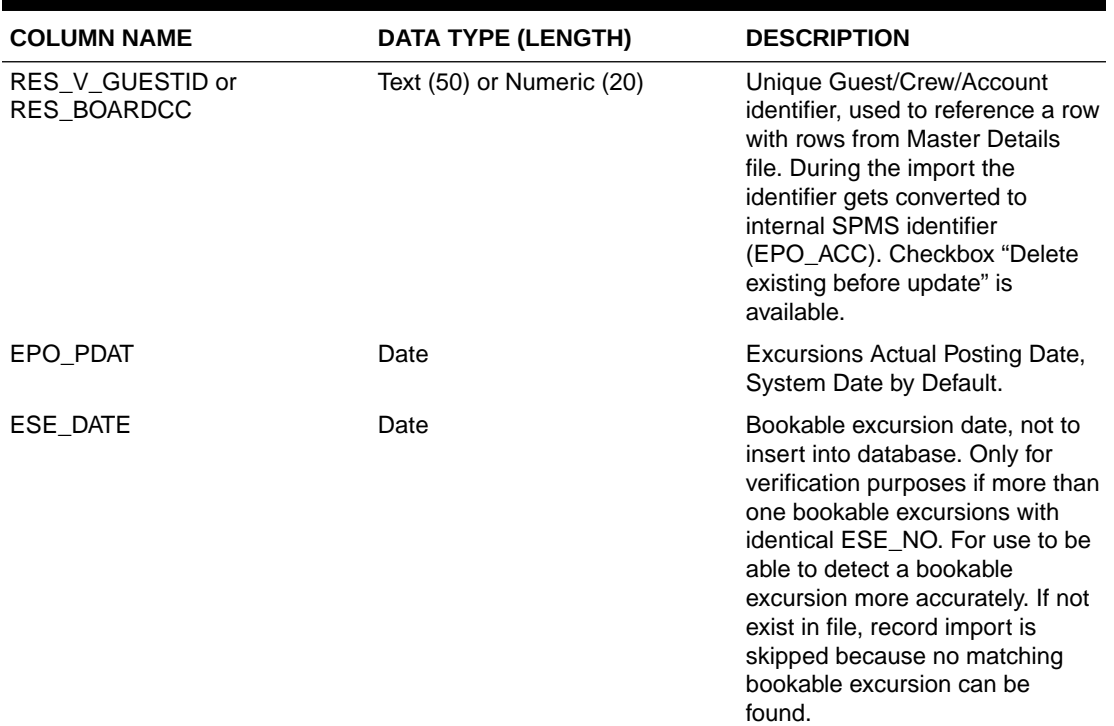

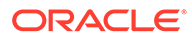

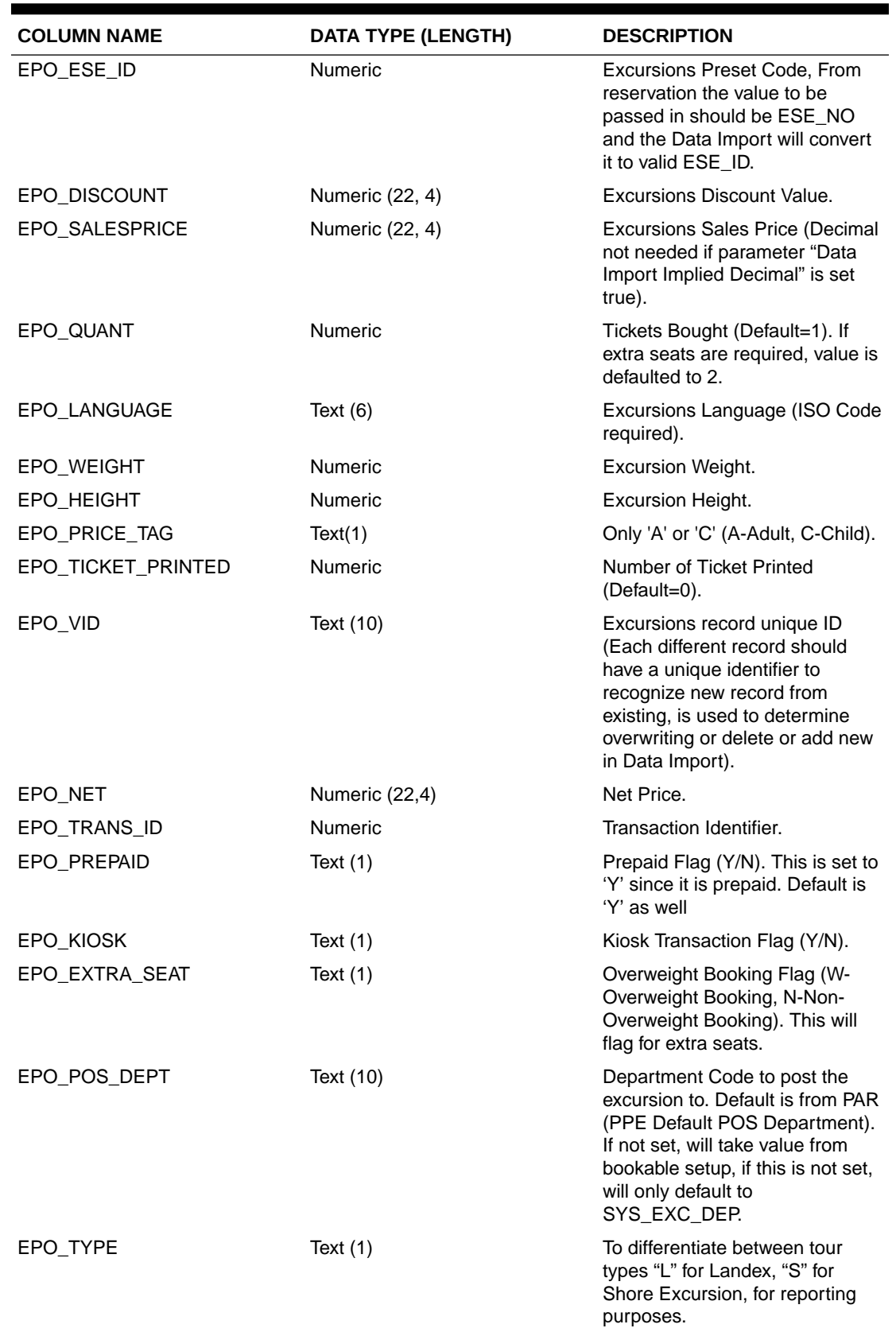

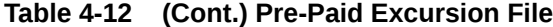

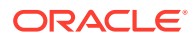

| <b>COLUMN NAME</b> | DATA TYPE (LENGTH) | <b>DESCRIPTION</b>                                                                                                    |
|--------------------|--------------------|----------------------------------------------------------------------------------------------------|
| EPO GROUP ID       | Text (50)          | Unique Group Account Identifier<br>(RES V GUESTID) that has<br>been already imported<br>separately using the Group<br>Details File (GROUP)                                                                 |
| EPO ESP ID         | Text $(10)$        | Package Code, from reservation<br>the value to be passed in should<br>be ESP_NO and the Data Import<br>will use it together with next field<br>EPO_ESP_DATE to convert it to<br>valid ESP ID (epo esp id). |
| EPO ESP DATE       | Date               | Package System Cruise<br>Reference Date in order to<br>identify the System Cruise ID this<br>Package belongs to (should be<br>any Date within the System<br>Cruise that the Package is valid).             |
| EPO SALES CUR      | Text $(6)$         | Foreign Currency Type, linked to<br>TYP CUR.TYP ART                                                                                                    |
| EPO SALES FOREX    | Numeric (22,4)     | Amount in foreign currency.                                                                                                    |

<span id="page-30-0"></span>**Table 4-12 (Cont.) Pre-Paid Excursion File**

**Excursions Waitlist (EPW)**

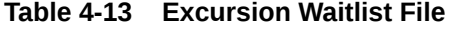

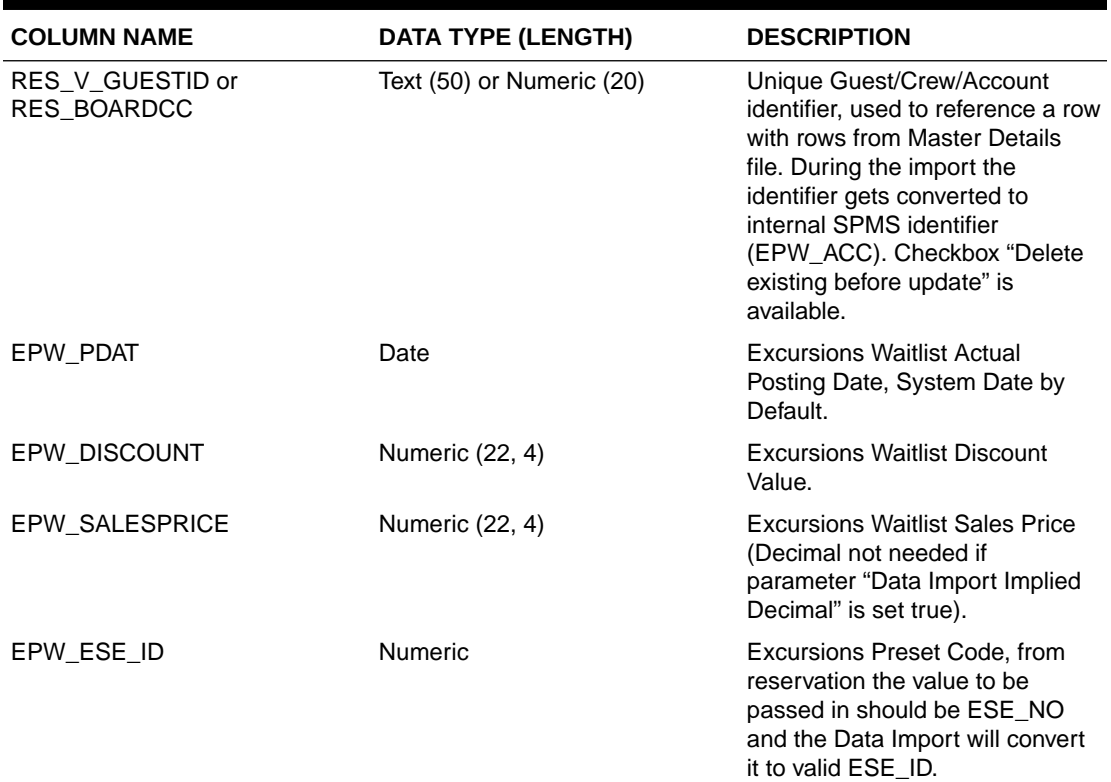

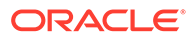

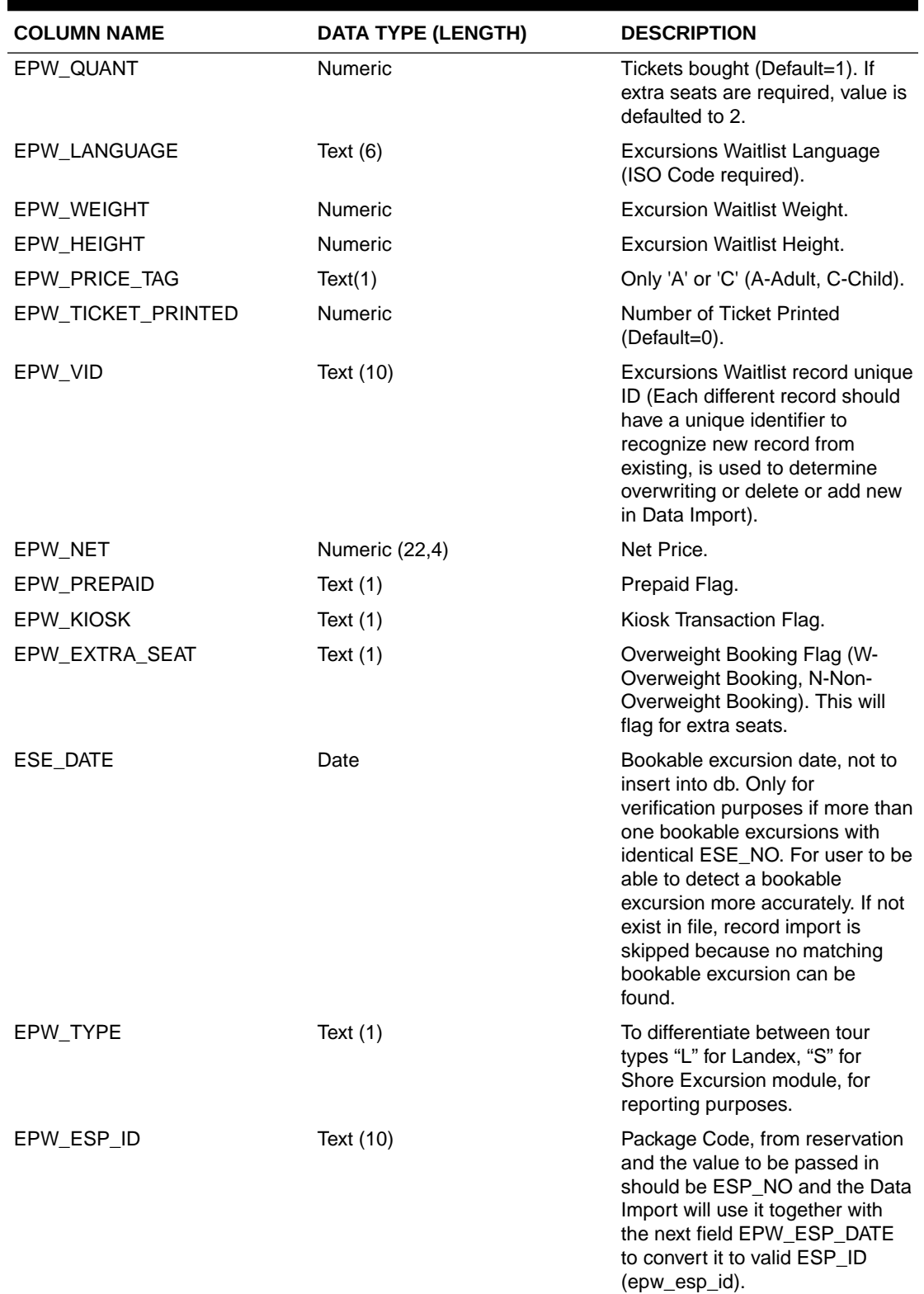

## **Table 4-13 (Cont.) Excursion Waitlist File**

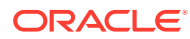

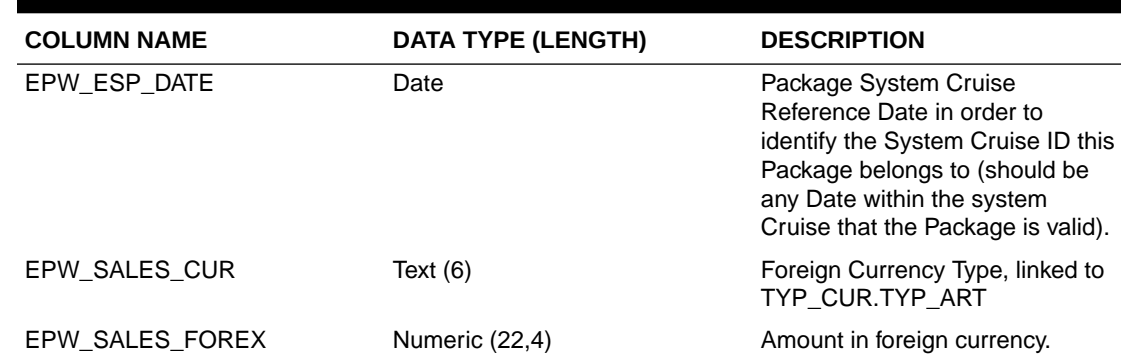

## <span id="page-32-0"></span>**Table 4-13 (Cont.) Excursion Waitlist File**

**Courses/Certificates File (COURSE)**

#### **Table 4-14 Courses/Certificates File**

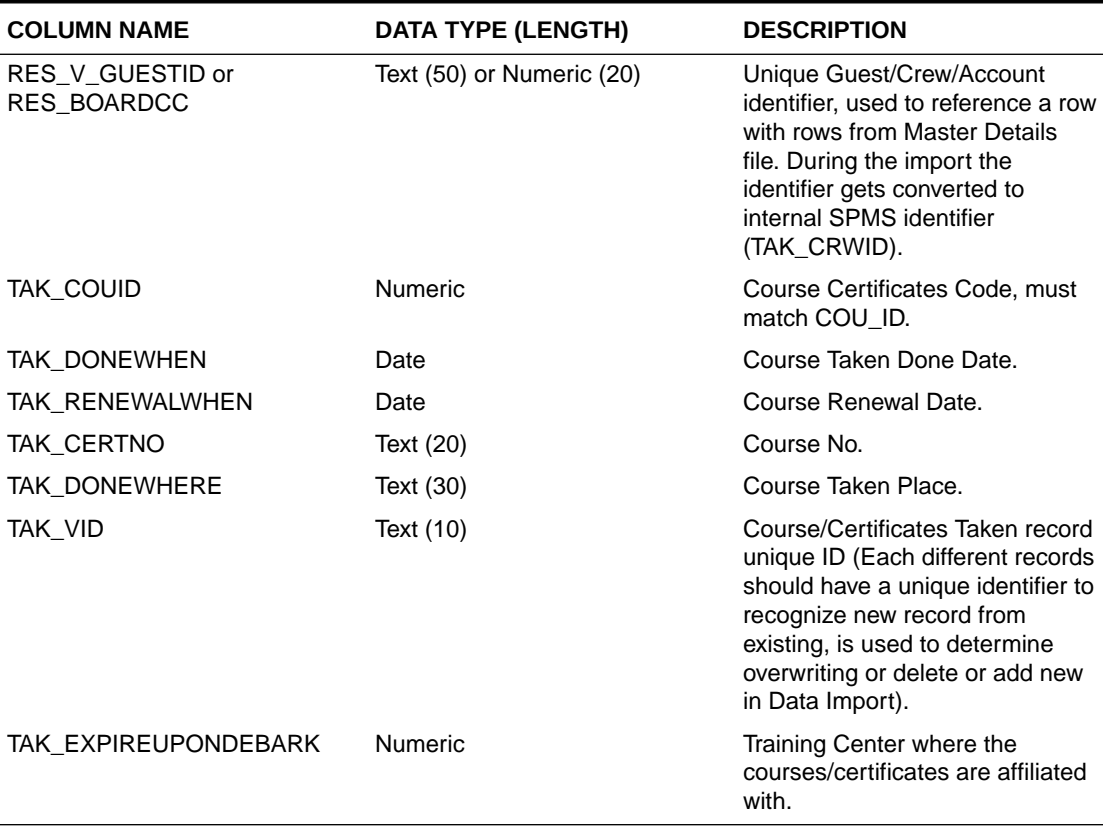

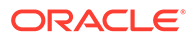

### <span id="page-33-0"></span>**Guest History File (GHI)**

### **Table 4-15 Guest History File**

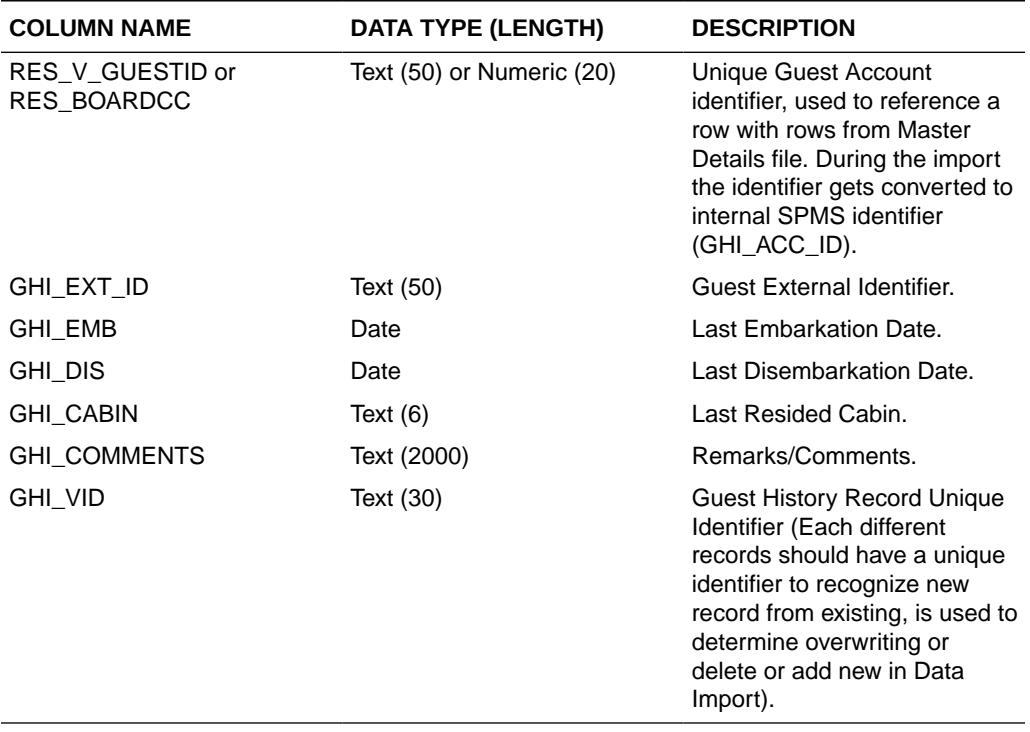

## **Crew History File (CHI)**

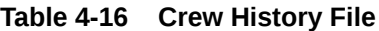

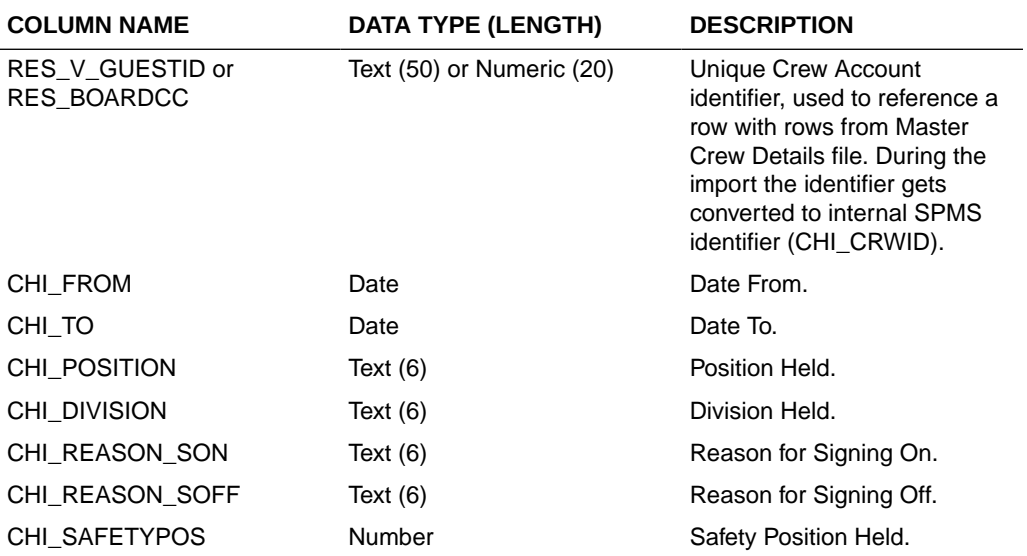

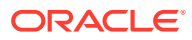

| <b>COLUMN NAME</b> | DATA TYPE (LENGTH) | <b>DESCRIPTION</b>                                                                                                    |
|--------------------|--------------------|----------------------------------------------------------------------------------------------------|
| CHI VID            | Text (30)          | Crew History Record Unique<br>Identifier (Each different<br>records should have a unique<br>identifier to recognize new<br>record from existing, is used to<br>determine overwriting or<br>delete or add new in Data<br>Import). |

<span id="page-34-0"></span>**Table 4-16 (Cont.) Crew History File**

#### **Discount Details**

#### **Table 4-17 Discount Details File**

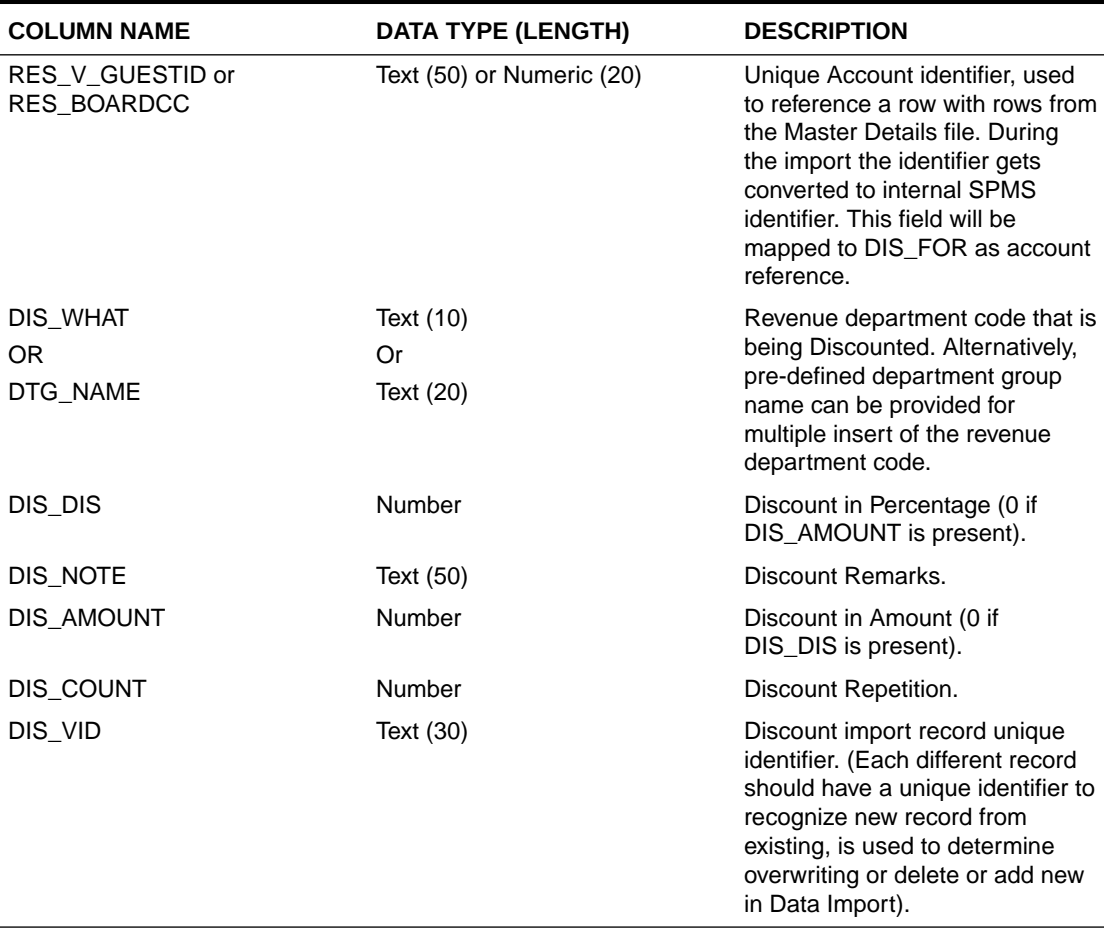

### <span id="page-35-0"></span>**Routing Details**

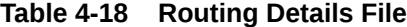

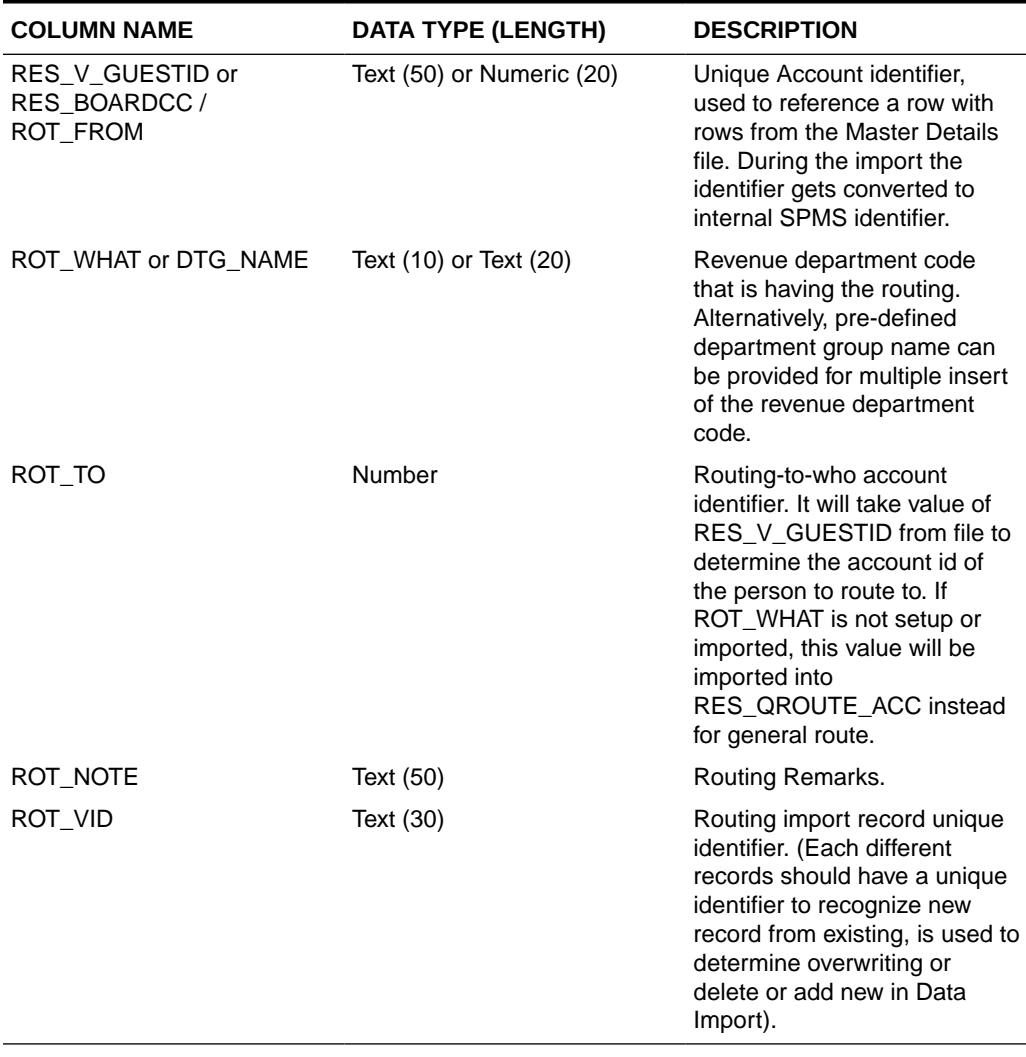

## **Spa Retail Items (SPI)**

## **Table 4-19 Spa Retail File**

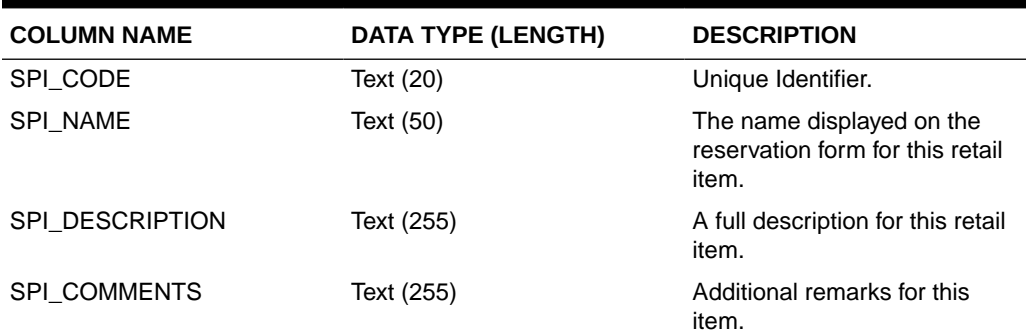

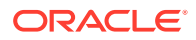

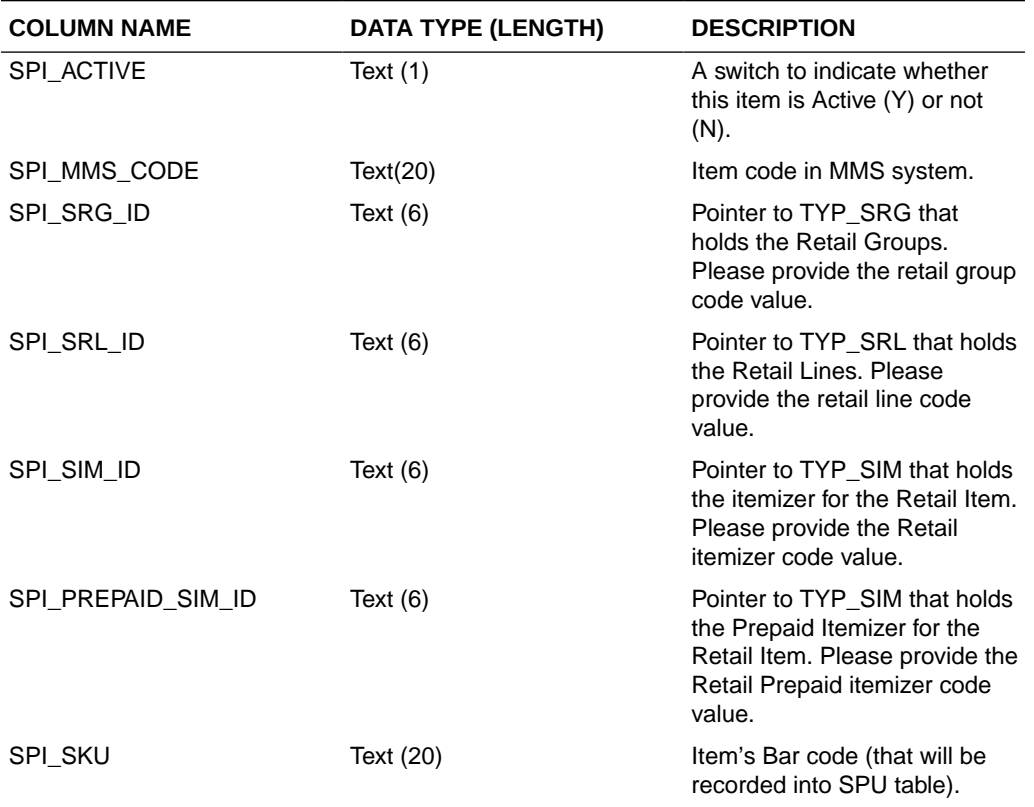

## <span id="page-36-0"></span>**Table 4-19 (Cont.) Spa Retail File**

## **Spa Treatment Items (SPY)**

## **Table 4-20 Spa Treatment Items File**

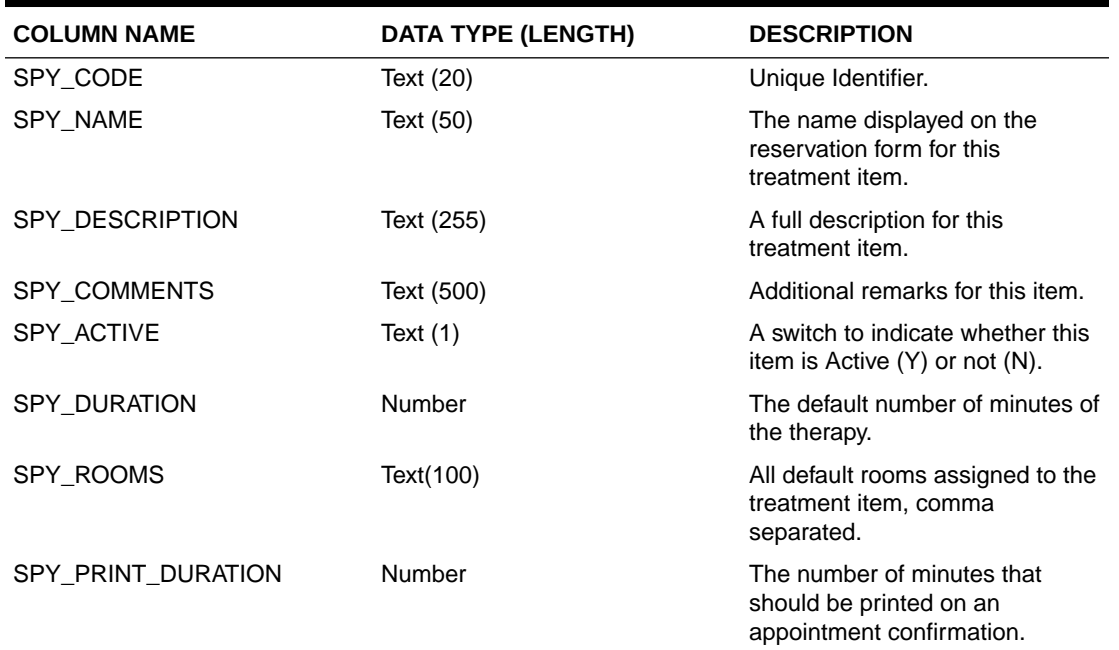

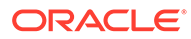

| <b>COLUMN NAME</b> | <b>DATA TYPE (LENGTH)</b> | <b>DESCRIPTION</b>                                                                                                    |
|--------------------|---------------------------|----------------------------------------------------------------------------------------------------|
| SPY STG ID         | Text $(6)$                | Pointer to TYP STG that holds<br>the Therapy Groups. Please<br>provide the therapy group code<br>value.                                          |
| SPY_PACKAGE_ONLY   | Text $(1)$                | Indicator if this is sold as part of<br>a package. Yes (Y) or No (N).                                                                            |
| SPY_SIM_ID         | Text $(6)$                | Pointer to TYP SIM that holds<br>the itemizer for the Treatment<br>Item. Please provide the<br>Treatment itemizer code value.                    |
| SPY PREPAID SIM ID | Text $(6)$                | Pointer to TYP_SIM that holds<br>the Prepaid Itemizer for the<br>Treatment Item. Please provide<br>the Treatment Prepaid itemizer<br>code value. |
| SPY SKU            | Text (20)                 | Item's Bar code (that will be<br>recorded into SPU table).                                                                                       |

<span id="page-37-0"></span>**Table 4-20 (Cont.) Spa Treatment Items File**

#### **Spa Packages/Combo (SPB)**

#### **Table 4-21 Spa Treatment Items File**

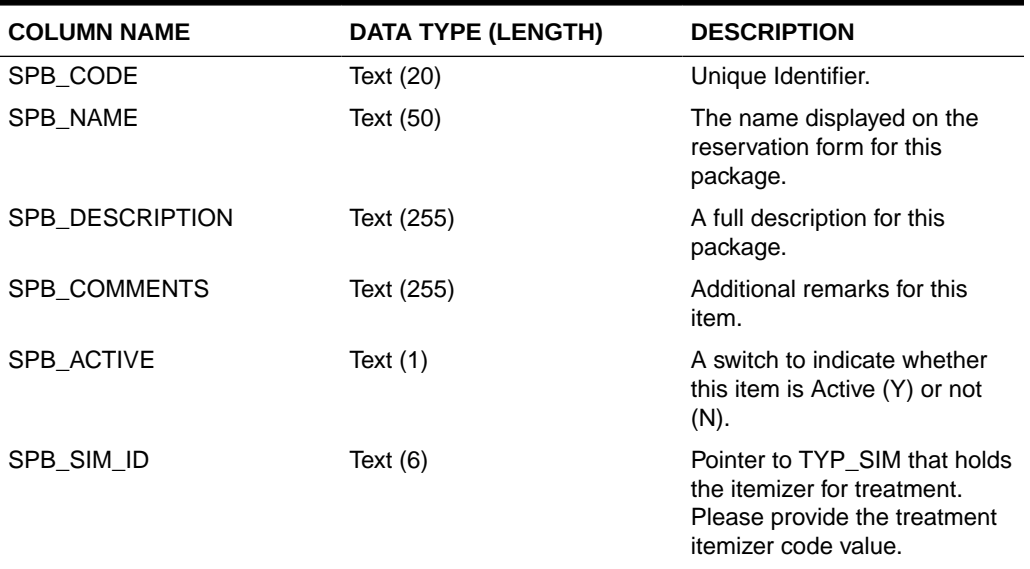

**Spa Items and Packages Pricing Definition (SPV)**

### **Table 4-22 Spa Items and Packages Pricing File**

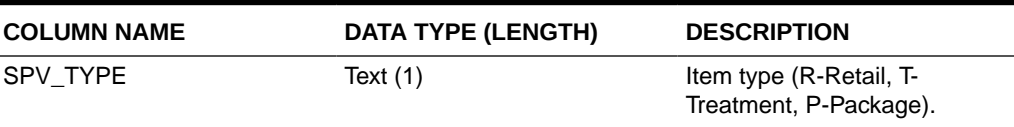

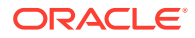

| <b>COLUMN NAME</b> | DATA TYPE (LENGTH) | <b>DESCRIPTION</b>                                                                                                    |
|--------------------|--------------------|----------------------------------------------------------------------------------------------------|
| SPV REF ID         | Number             | Pointer to either SPI_ID (Retail<br>Items), SPY_ID (Treatment<br>Items) or SPK_ID (If package,<br>this will contain the package<br>price definition linking table ID.<br>This value will be auto<br>inserted.). Please provide the<br>code of the retail items or<br>treatment items. With this<br>column and item type<br>combination, it will be used as<br>the unique identifier for this<br>record. |
| SPV_FROM_DATE      | Date               | From date for the price period.                                                                                                    |
| SPV_TO_DATE        | Date               | To date for the price period.                                                                                                    |
| <b>SPV PRICE</b>   | Number             | The price to charge for this<br>item.                                                                                                    |
| SPV_SPB_ID         | Number             | Pointer to SPB_ID for package<br>identifier. Please provide the<br>package code (SPB_CODE).<br>This value also indicates this<br>is a price definition for a<br>package.                                                                                                    |

<span id="page-38-0"></span>**Table 4-22 (Cont.) Spa Items and Packages Pricing File**

## **Spa Booking Details (SPA)**

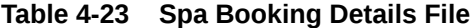

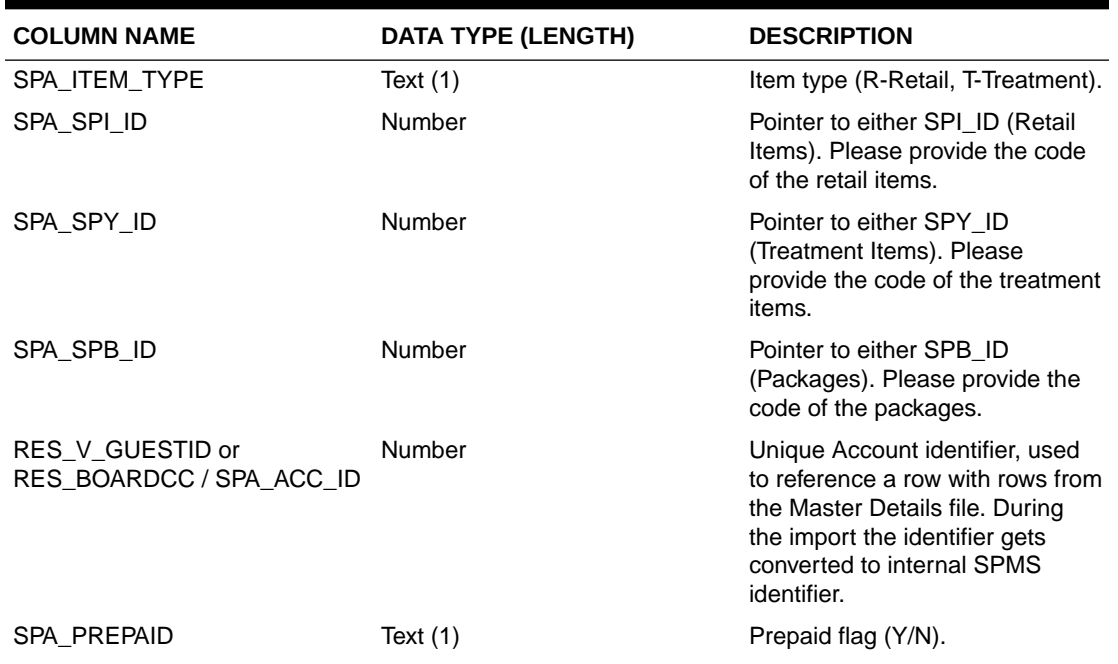

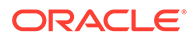

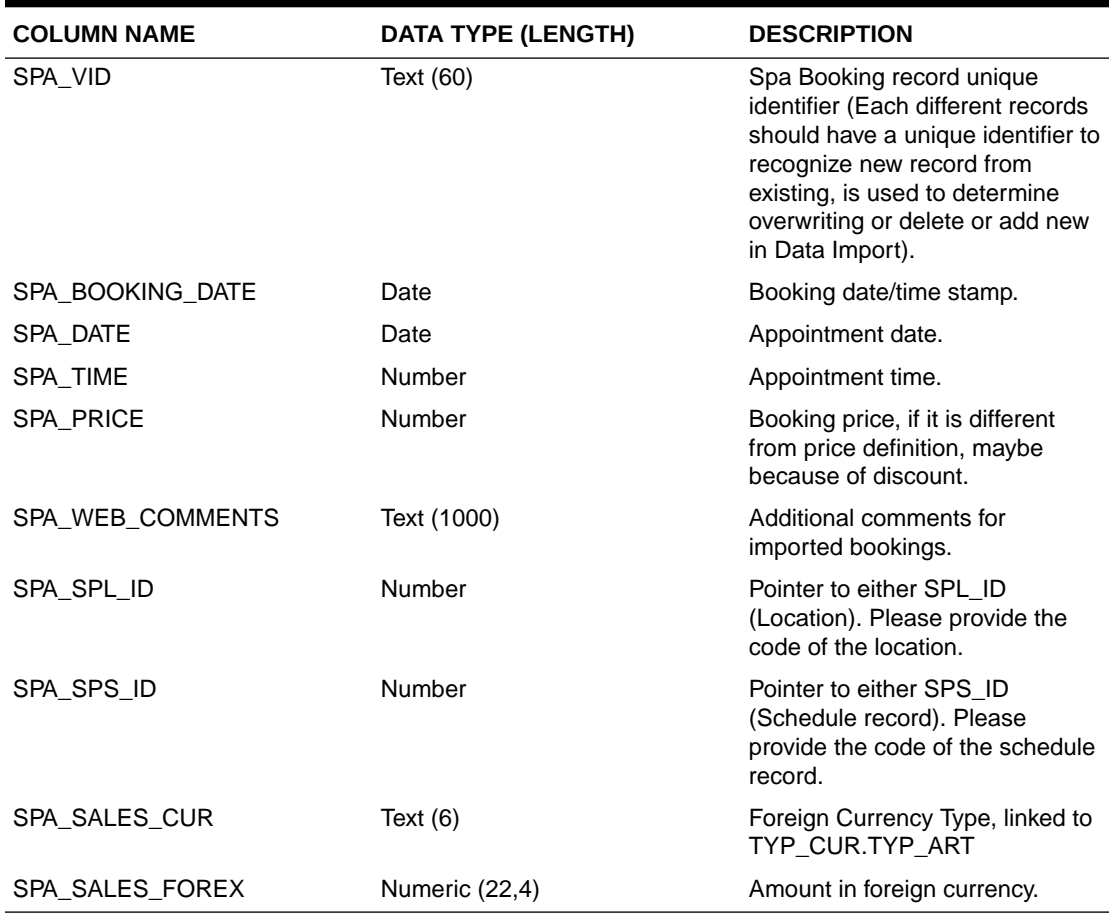

<span id="page-39-0"></span>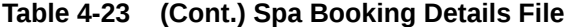

#### **User Definable Field Details**

#### **Table 4-24 User Definable Field File**

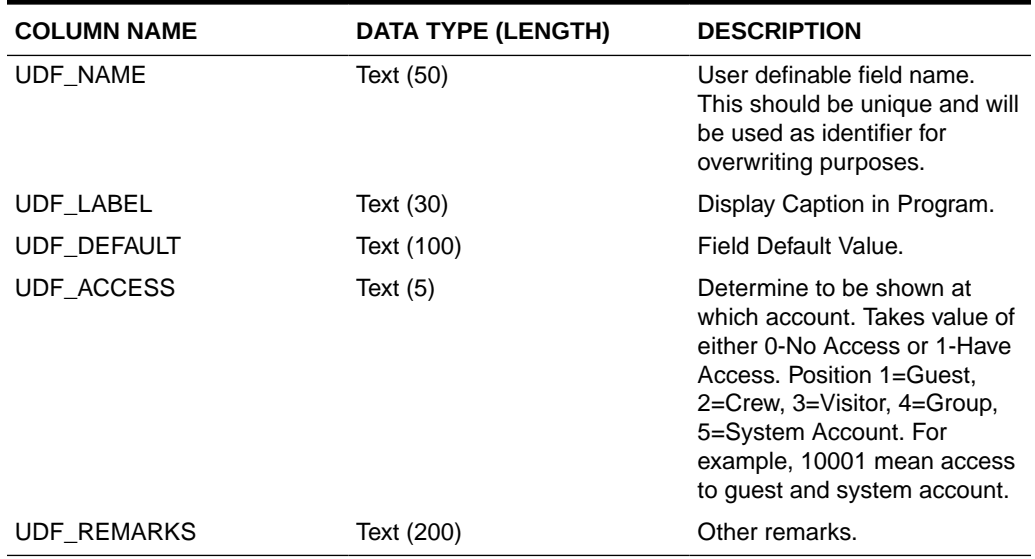

#### <span id="page-40-0"></span>**User Definable Data**

#### **Table 4-25 User Definable Data File**

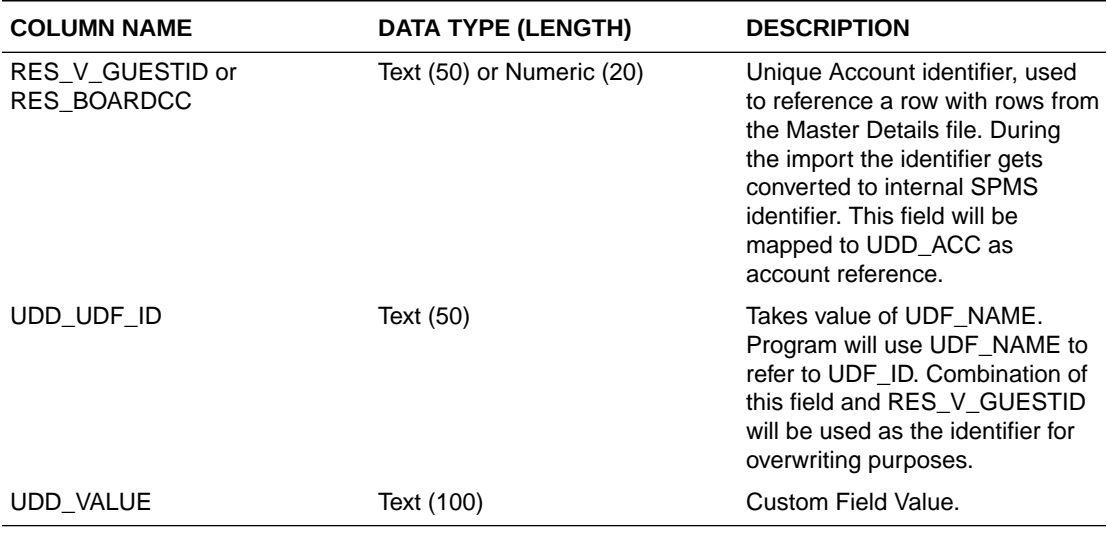

#### **Gift Card Details**

#### **Table 4-26 Gift Card Details File**

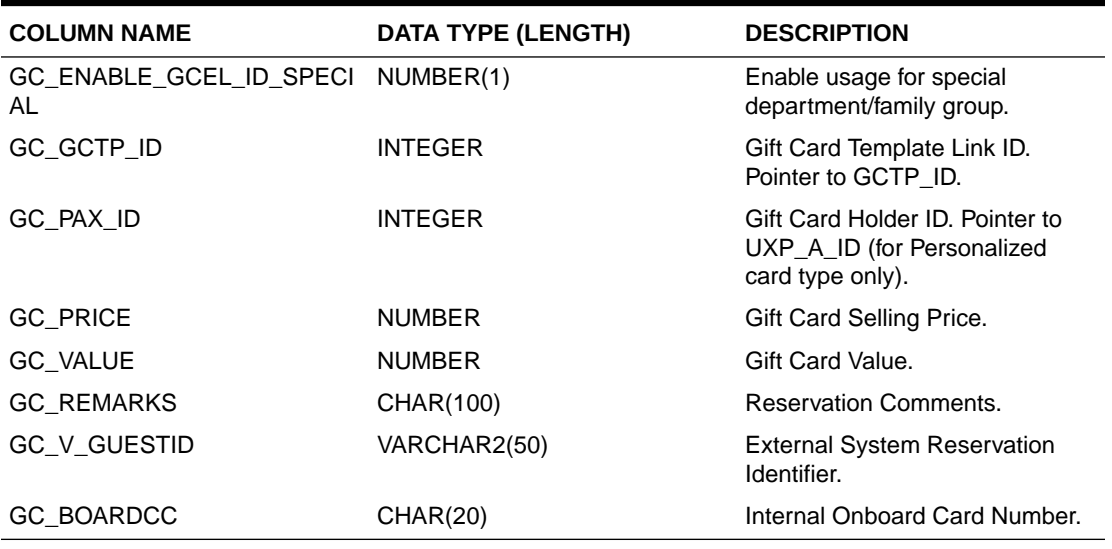

#### **Credit Card Details**

#### **Table 4-27 Credit Card Details File**

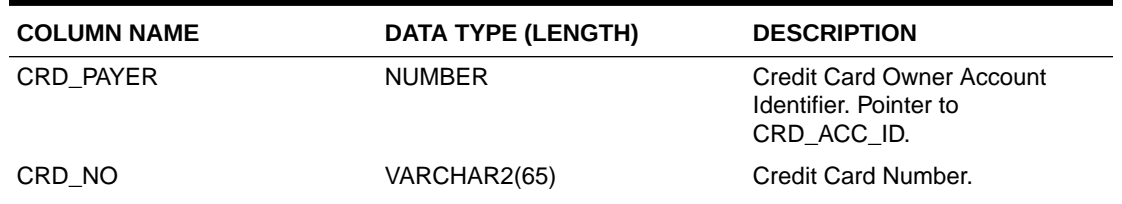

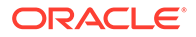

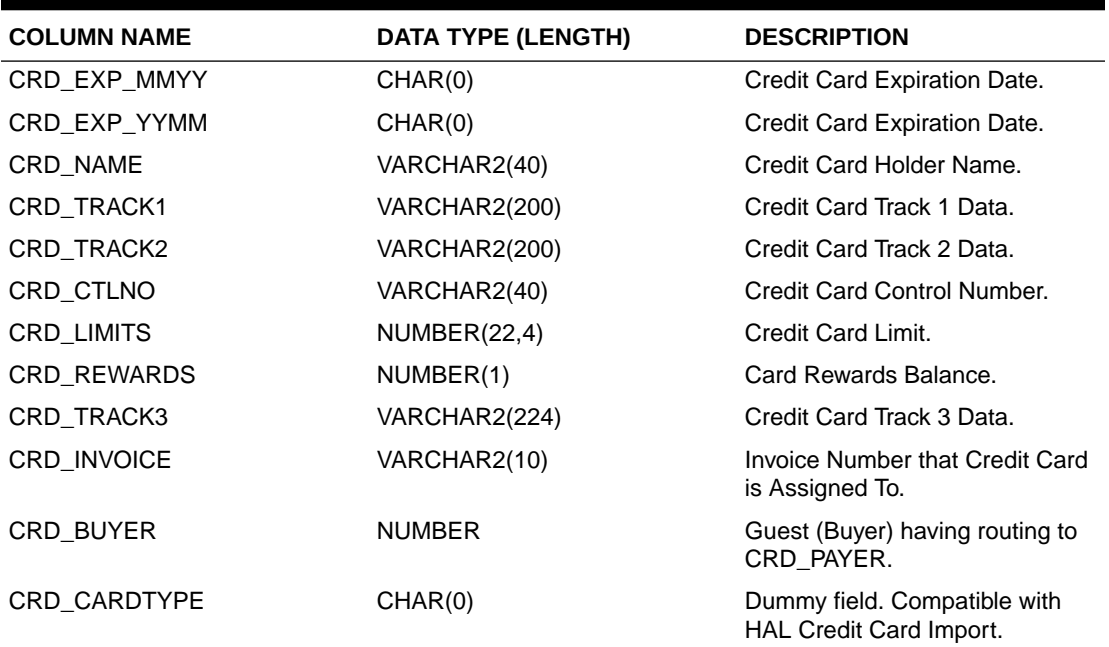

<span id="page-41-0"></span>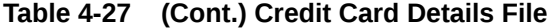

## **Pre-booked and Pre-paid Events Bookings Details (TKPO)**

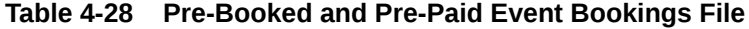

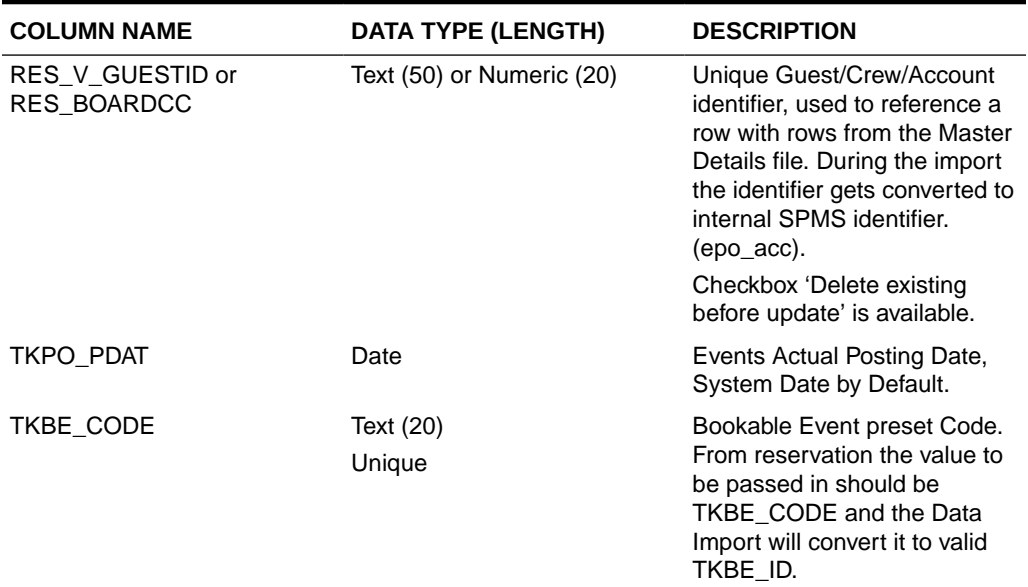

| <b>COLUMN NAME</b>         | <b>DATA TYPE (LENGTH)</b> | <b>DESCRIPTION</b>                                                                                                    |
|----------------------------|---------------------------|----------------------------------------------------------------------------------------------------|
| <b>TKBE DATE</b>           | Date                      | Bookable Event date, not to<br>insert into db. Only for<br>verification purposes if more<br>than one bookable Events with<br>identical TKBE_CODE. For<br>use to be able to detect a<br>Bookable Event more<br>accurately.<br>If not exist in file, record import |
|                            |                           | is skipped because no<br>matching Bookable Event can<br>be found.                                                                                                    |
| <b>TKPB_PRICE_CATEGORY</b> | Text $(6)$                | Price Category Code<br>Reference<br>(TYP_TKP.TYP_ART).                                                                                                    |
| TKPB_PERSON_GROUP          | Text $(6)$                | Person Group Code<br>Reference<br>(TYP_TKG.TYP_ART).                                                                                                    |
| TKPO_PREPAID               | Text $(1)$                | Prepaid Flag.                                                                                                    |
| TKPO_PREBOOKED             | Text $(1)$                | Pre-booked Flag.                                                                                                    |
| TKPO_VID                   | Text (10)                 | Events record unique identifier<br>(Each different records should<br>have a unique identifier to<br>recognize new record from<br>existing, is used to determine<br>overwriting/delete/add new in<br>data import).                                                |
| TKPO_GROSS_SALESPRIC<br>Е  | Numeric (22, 4)           | Events Gross Price (decimal<br>not needed if Par-Data Import<br>Implied Decimal is set true).                                                                                                    |
| TKPO_NET_SALESPRICE        | Numeric (22, 4)           | Events Net Price (decimal not<br>needed if Par-Data Import<br>Implied Decimal is set true).                                                                                                    |
| TKPO_QUANTITY              | Numeric                   | Tickets bought. Default is 1.                                                                                                    |
| TKPO_TICKET_PRINTED        | Numeric                   | Number of ticket printed<br>(Default 0).                                                                                                    |
| TKPO_POS_DEPT              | Text (10)                 | Department code to post the<br>Event to. If not exist in file,<br>default is from Bookable Event<br>setup, if not set, will only<br>default to parameter<br>"FCTICKET Posting<br>Department Code".                                                               |

**Table 4-28 (Cont.) Pre-Booked and Pre-Paid Event Bookings File**

- Gross Price or Net Price, value from file always will be priority as compared to value from Bookable Event record (TKBE)
- If no Gross Price from file, it will be calculated from Net Price from file using tax found from TKBE.
- If no Gross Price and Net Price from file, get it all from TKBE.

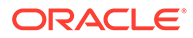

If no Net Price from file only but Sales Price is given in file, get Net Price from TKBE.

The same Events Bookings Import file specification/setup supports both Pre-booked and Pre-paid Event tickets, since the only difference between Pre-booked and Prepaid Event Bookings import is the value of fields:

- TKPO PREPAID: pre-paid flag (Y/N)
- TKPO\_PREBOOKED: pre-booked flag (Y/N)

But during the actual import process, Pre-booked Tickets must be separated from the Pre-paid Tickets into different import files. This is similar for Excursions Pre-booked and Pre-paid Bookings.

Choosing the right menu option in the Data Import module will automatically update the above mentioned fields as necessary:

PRE-BOOKED EVENTS BOOKINGS:

- TKPO PREPAID: will be set to "N"
- TKPO\_PREBOOKED: will be set to "Y"

PRE-PAID EVENTS BOOKINGS:

- TKPO\_PREPAID: will be set to "Y"
- TKPO\_PREBOOKED: will be set to "N"

All Events Bookings be it Pre-paid or Pre-booked Event will only be 'posted' to TKPO table. They will be listed in then **Unposted Bookings** screen in the Ticket module, waiting to be posted to the rightful account.

- If PAR **"Prepaid Events All to System Account"** is **disabled**, all posting will be posted to the buyer's group leader if exist.
- If it does not exist or PAR **"Prepaid Events All to System Account"** is **enabled**, all postings will be posted to the system account as configured in the PAR **"Pre-Paid Events SYS ACC"**.
- If value for the configuration in PAR is null, it will be posted to System Error Account.

In overwriting cases, if prepaid is already posted to account, it will be voided from POS first. If PAR **"Onboard Refund for Prepaids"** is enabled, the prepaid is voided and refunded back to the onboard guest account. If **disabled**, it will be voided against the posted system account.

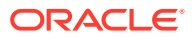

## **Event Waitlist (TKPW)**

#### **Table 4-29 Event Waitlist File**

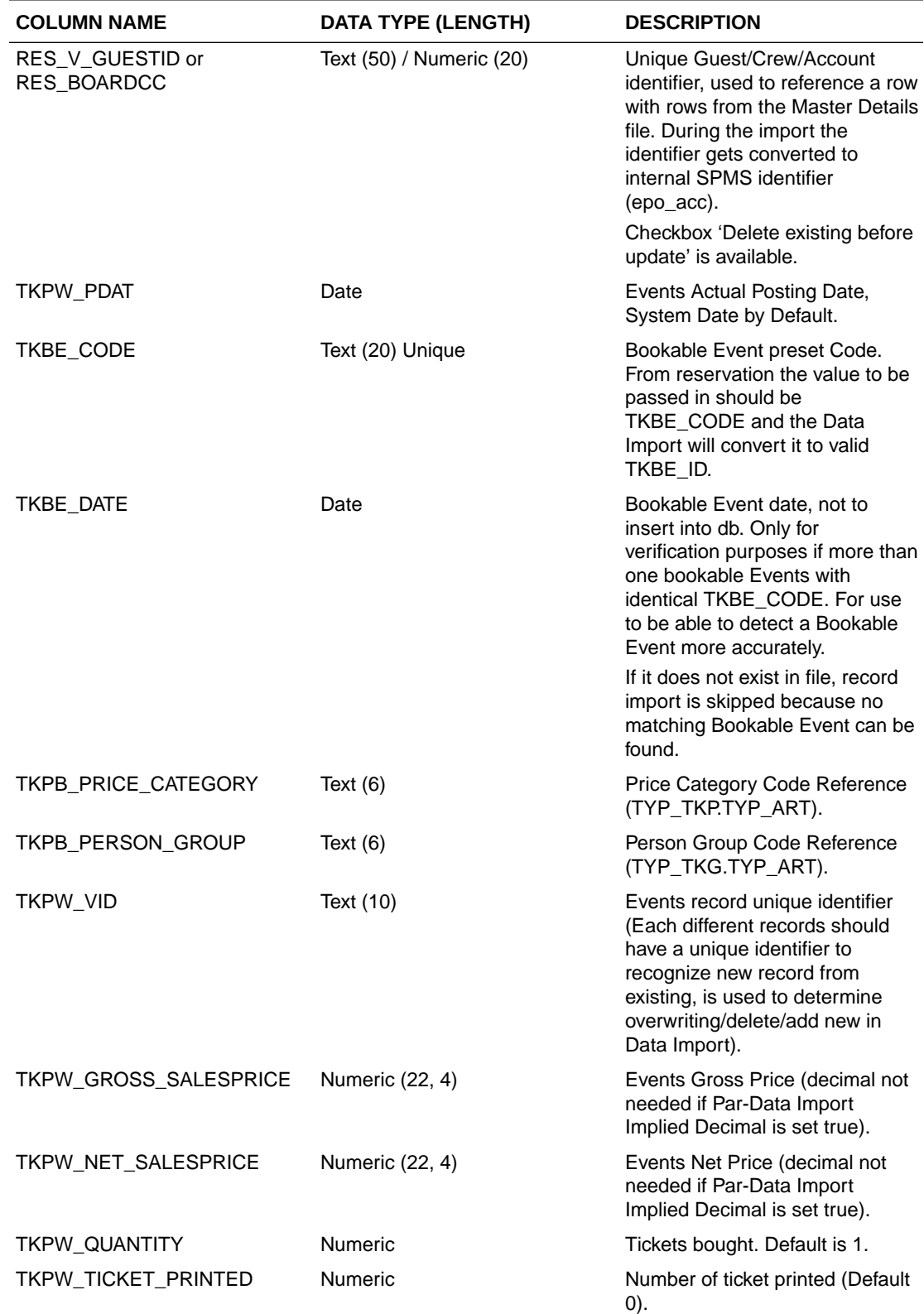

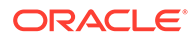

#### **Comment Details**

#### **Table 4-30 Comment Details File**

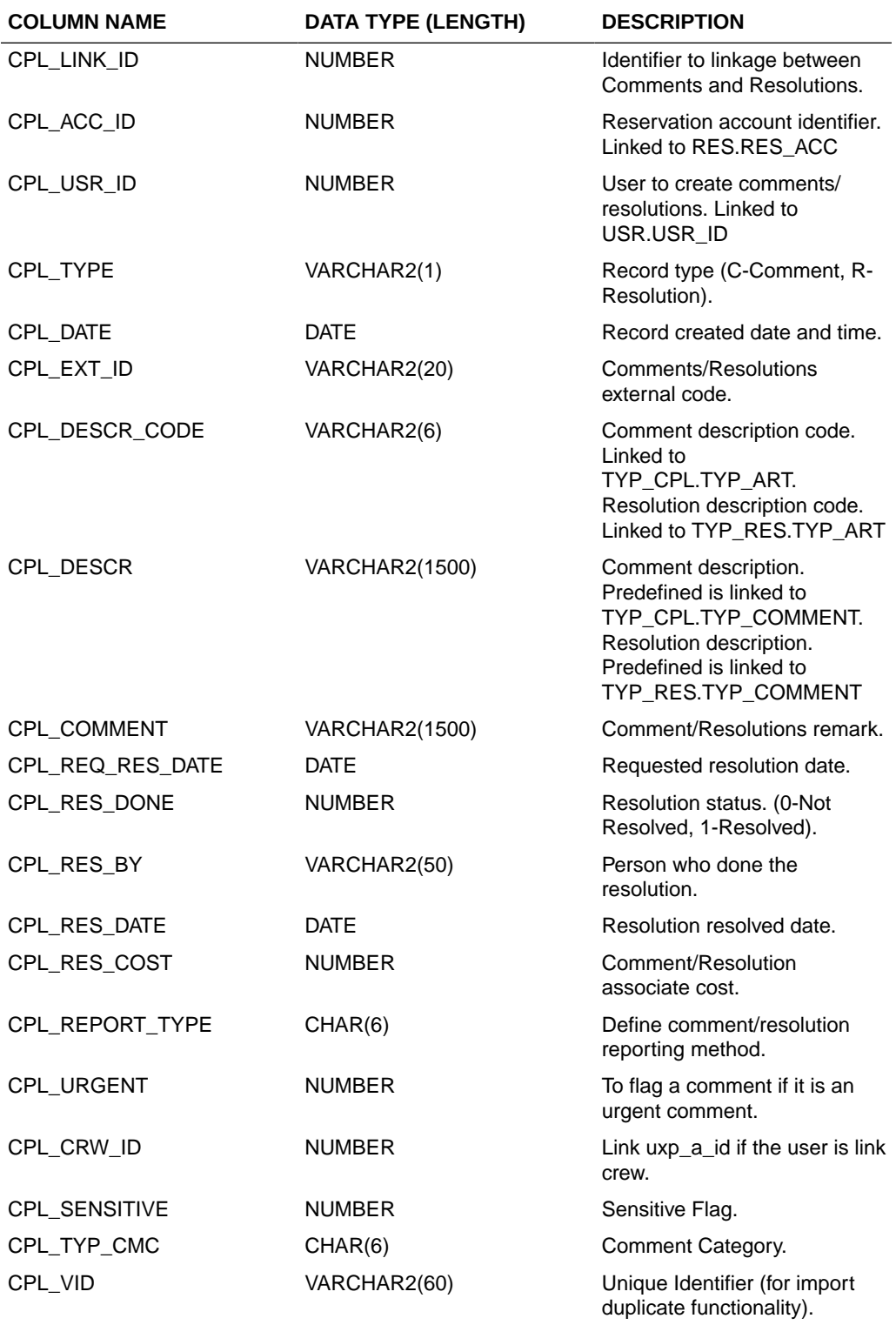

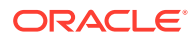

## <span id="page-46-0"></span>5 Standard Code Type Data Fields

For Standard Code Type Import, one of the columns can be marked as UNIQUE (except Bookable Excursion, ESE. See [Standard Excursions Setup \(STDEXCURSION\)](#page-48-0). Data Import will use this field to check against duplicate data in the table.

Duplicated rows can be marked to overwrite or removed by setting up the **DELETE** column with value=1.

There are two (2) types of setup: **Standard Code Type** and **Reservation Related Type**.

Standard Code Type Setup consists of six (6) fields, and they are ID, Description, Length, Data Type, Date and Standard. The functions available are Create New, Edit, Insert Next, Delete and Close.

To set up a new Import File Setup,

**1.** Enter the total number of the fields for the Standard Excursion Codes Setup Import when prompt, then click **OK** to proceed or **Cancel**.

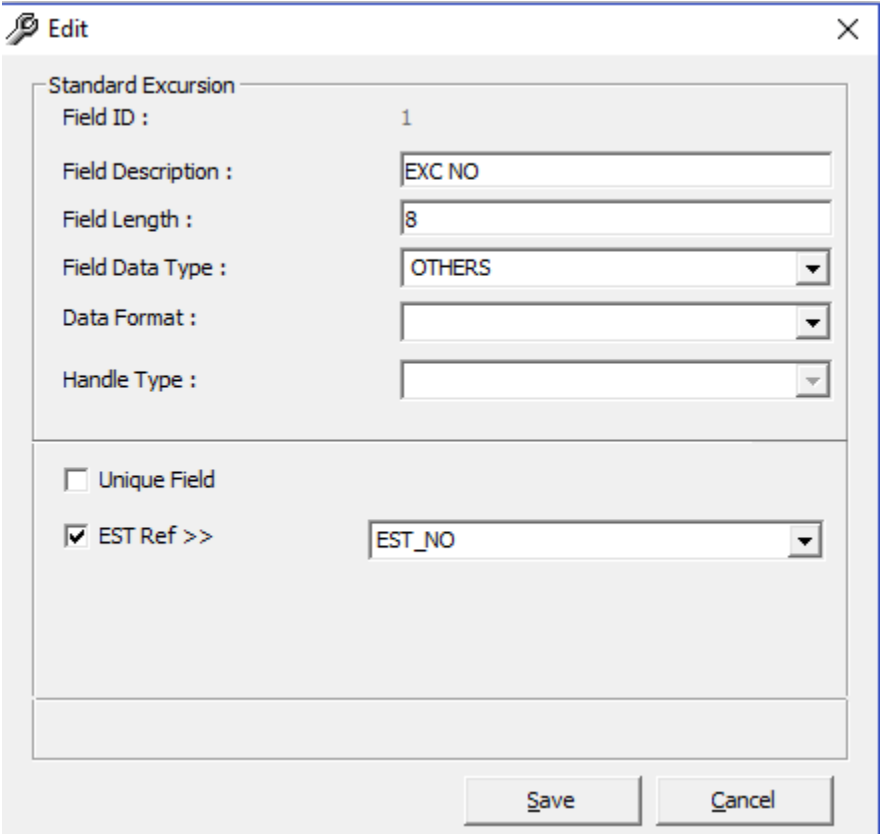

**Figure 5-1 Edit Window of Standard Code Type Data Fields**

**2.** At the Edit window, enter all the information in the respective fields. Click **Save** to proceed.

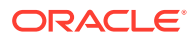

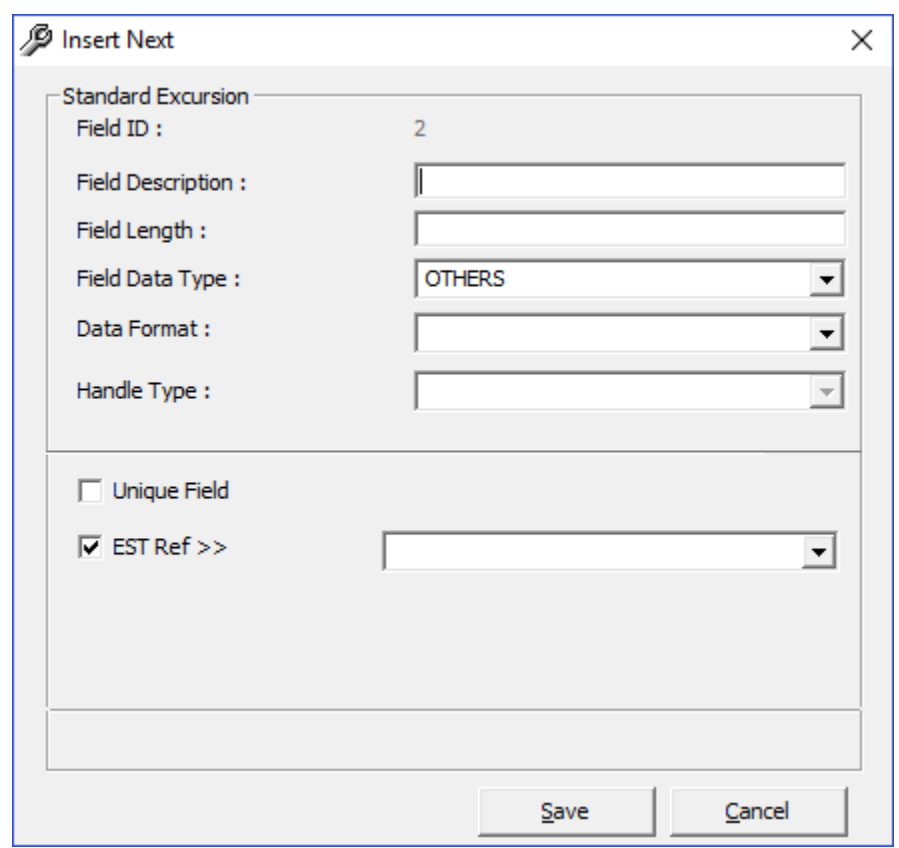

**Figure 5-2 Insert Window of Standard Code Type Data Fields**

- **3.** In the **Insert Next** function, enter all the information in the respective fields. For the **Field Data Type, Data Format** and **Est Ref**, select the type from the dropdown list. To proceed click **Save** .
- **4.** In the Standard Code Type Imports window, **Select Import Type** drop-down list, select the import file type. Once you have chosen the **File Name**, click **Import** to proceed.

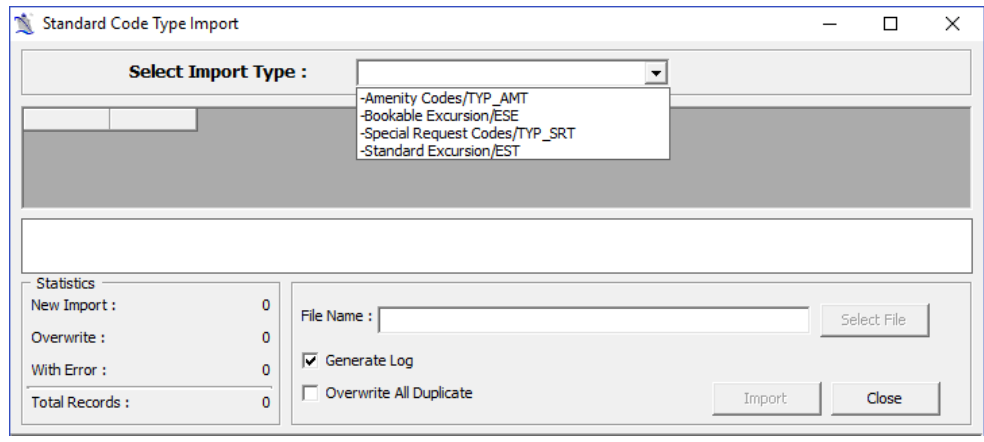

**Figure 5-3 Standard Copy Type Import Window**

**5.** In Tools, Convert Picture window, choose one of the following

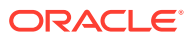

- <span id="page-48-0"></span>**a.** Account Type Selection: Pax, Crew or Visitor.
- **b.** Picture Format: JPEG or BMP.
- **6.** Click **Change** and point to the correct **Directory (source)** of the picture.
- **7.** Click **Save**.
- **8.** To proceed, click **Process** .
- **9.** For the Delete function, the system notify the number of record(s) to delete. Click **Yes** at the notification prompt.

#### **Standard Excursions Setup (STDEXCURSION)**

#### **Table 5-1 Standard Excursion Setup**

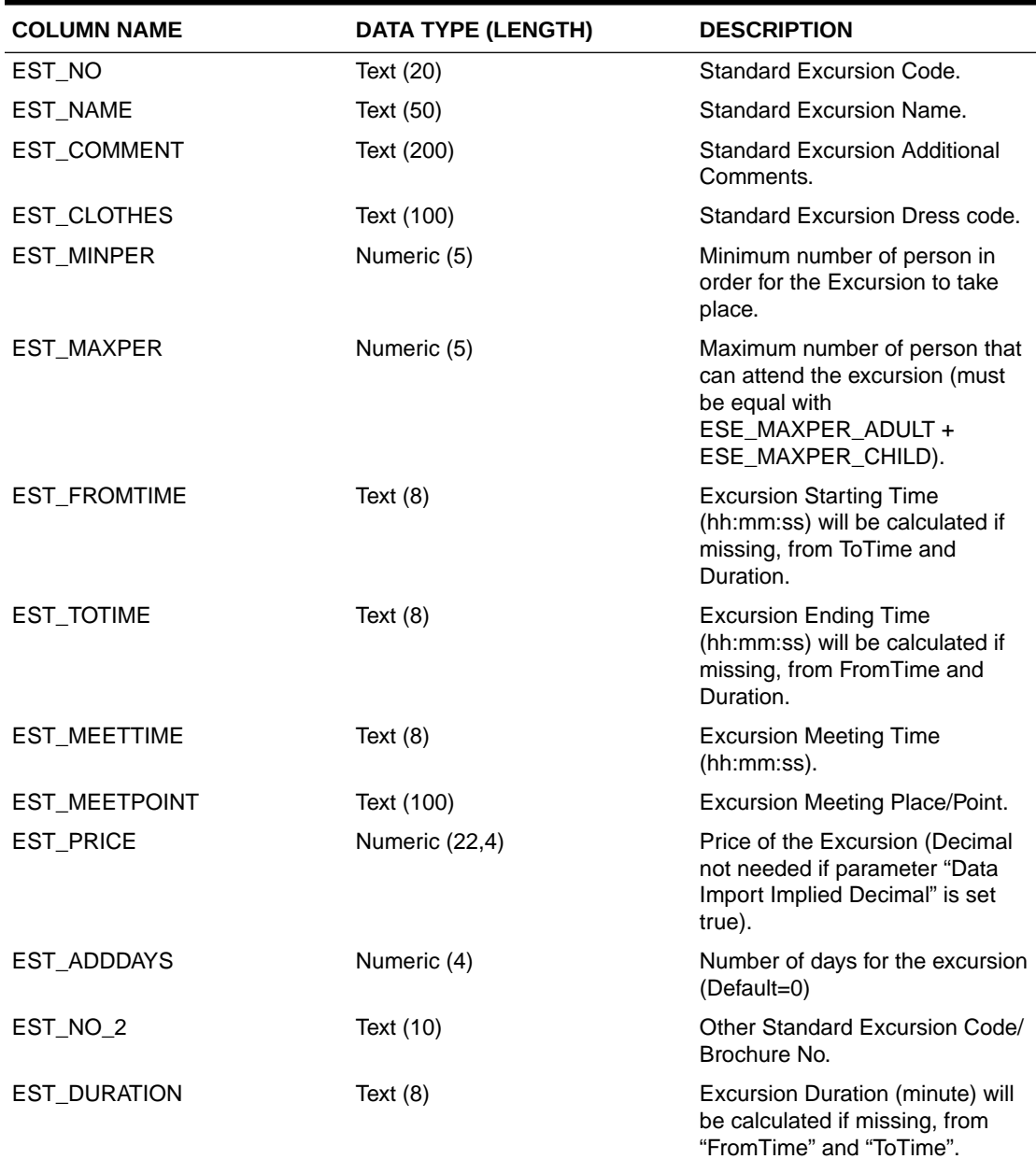

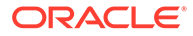

| <b>COLUMN NAME</b>  | <b>DATA TYPE (LENGTH)</b> | <b>DESCRIPTION</b>                                                                                                    |
|---------------------|---------------------------|----------------------------------------------------------------------------------------------------|
| EST_PRICE_CHILD     | Numeric (22,4)            | Price per child (Decimal not<br>needed if parameter "Data<br>Import Implied Decimal" is set<br>true).                    |
| EST_PRICE_PCK_CHILD | Numeric (22,4)            | Price per child package (Decimal<br>not needed if parameter "Data<br>Import Implied Decimal" is set<br>true).            |
| EST_PRICE_PCK_ADULT | Numeric (22,4)            | Price per adult package (Decimal<br>not needed if parameter "Data<br>Import Implied Decimal" is set<br>true).            |
| EST_WEIGHT          | Numeric (5)               | Maximum weight for this<br>excursion (Applicable sometimes<br>For example, Helicopter tour).                             |
| EST_GROUP_ID        | Text $(6)$                | Assigned Group ID.                                                                                                    |
| EST_POS_DEPT        | Text (10)                 | Default Posting Department for<br>this excursion (Cruise Internal<br>Department ID).                                     |
| EST_TAX1_DEPT       | Text (10)                 | Tax Department 1.                                                                                                    |
| EST_TAX1_VALUE      | Numeric (22,4)            | Tax 1 value (Value or Percent).                                                                                          |
| EST_TAX1_TYPE       | Text $(1)$                | "V"-Tax in Value, "P"-Tax in<br>Percentage.                                                                              |
| EST_TAX2_DEPT       | Text (10)                 | Tax Department 2.                                                                                                    |
| EST_TAX2_VALUE      | Numeric (22,4)            | Tax 2 value (Value or Percent).                                                                                          |
| EST_TAX2_TYPE       | Text $(1)$                | "V"-Tax in Value, "P"-Tax in<br>percentage.                                                                              |
| EST_COST_ADULT      | Numeric (22,4)            | Cost of excursion per adult.                                                                                             |
| EST_COST_CHILD      | Numeric (22,4)            | Cost of excursion per child.                                                                                             |
| EST_TICKET_RPT      | Text $(20)$               | Ticket report name.                                                                                                    |
| EST_MOVIEFILE       | Text (50)                 | Excursion Movie File name (For<br>kiosk purposes).                                                                       |
| EST_AUDIOFILE       | Text (50)                 | Excursion Audio File name (For<br>kiosk purposes)                                                                        |
| EST_MAXPER_ADULT    | Numeric (5)               | Maximum number of adult that<br>can attend the excursion (Add<br>with EST_MAXPER_CHILD to<br>equal to EST_MAXPER).       |
| EST_MAXPER_CHILD    | Numeric (5)               | Maximum number of children<br>that can attend the excursion<br>(Add with<br>EST_MAXPER_ADULT to equal<br>to EST_MAXPER). |
| EST_CANCEL_DEPT     | Text (10)                 | <b>Cancellation Fees Department</b><br>Code.                                                                             |
| EST_CANCEL_VALUE    | Numeric (22,4)            | Cancellation Fees.                                                                                                    |

**Table 5-1 (Cont.) Standard Excursion Setup**

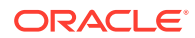

| <b>COLUMN NAME</b>                      | <b>DATA TYPE (LENGTH)</b> | <b>DESCRIPTION</b>                                                                                             |
|-----------------------------------------|---------------------------|----------------------------------------------------------------------------------------------------|
| EST_CANCEL_TYPE                         | Text $(1)$                | Cancellation Type (V-Value, P-<br>Percentage).                                                                 |
| EST_DESCRIPTION_LONG                    | Text(1000)                | Tour long description for ITV<br>usage.                                                                        |
| EST_CATEGORIES                          | Text(75)                  | Tour categories (TYP_EXC).<br>Multiple categories supported,<br>separate by comma.                             |
| EST_OVERWEIGHT_VALUE                    | Numeric (22,4)            | Overweight Fees.                                                                                               |
| EST_OVERWEIGHT_TYPE                     | Text $(1)$                | Overweight Type (V-Value, P-<br>Percentage).                                                                   |
| <b>EST LANGUAGES</b>                    | Text (100)                | Tour Languages (TYP_LAN).<br>Multiple languages supported,<br>separate by comma.                               |
| EST_OVERNIGHTTOUR                       | Text $(1)$                | Overnight tour $(0 - No, 1 - Yes)$                                                                             |
| EST POS DEPT KIOSK                      | Text (10)                 | Default KIOSK Posting<br>Department for this excursion<br>(Cruise Internal Department ID).                     |
| EST_POS_DEPT_FCUI                       | Text (10)                 | Default FCUI Posting<br>Department for this excursion<br>(Cruise Internal Department ID).                      |
| EST POS DEPT PREPAID                    | Text (10)                 | Default PREPAID Posting<br>Department for this excursion<br>(Cruise Internal Department ID).                   |
| EST_PROMO_DISC_DEVIATIO<br>N            | Numeric                   | Discount deviation from normal<br>promotion discount.                                                          |
| EST_PROMO_DISABLE                       | Text $(1)$                | No promotion for this tour (1-<br>Yes, $0 - No$ ).                                                             |
| EST_EINVOICE_PRINT_ENABL Text (1)<br>ED |                           | Switch to Enable / Disable E-<br>Invoice Printing for specific<br>Tours. $(Y - E$ nabled, $N - E$<br>Disabled) |
| <b>EST COUNTRY</b>                      | Text $(6)$                | Excursion Country. Linked to<br>TYP_NAT.TYP_ART.                                                               |
| EST_EXTERNAL_ID                         | Text (20)                 | External ID.                                                                                                   |

<span id="page-50-0"></span>**Table 5-1 (Cont.) Standard Excursion Setup**

#### **Bookable Excursions Setup (BOKEXCURSION)**

To create a Bookable Excursion, a valid Standard Excursion must exist in the system.

Columns that are not setup or have a NULL value will inherit the values from the matching Standard Excursion.

Duplicate is checked based on bookable excursion number AND bookable excursion date.

| <b>COLUMN NAME</b> | <b>DATA TYPE (LENGTH)</b> | <b>DESCRIPTION</b>                                                                                                    |
|--------------------|---------------------------|----------------------------------------------------------------------------------------------------|
| ESE NO             | Text (20)                 | <b>Bookable Excursion Code</b><br>(Must be the same with the<br>standard excursion that is<br>attached to). Bookable<br>excursion can only be created<br>when a valid standard<br>excursion exist. |
| ESE NAME           | Text $(40)$               | Bookable Excursion Name.                                                                                                    |
| <b>ESE_COMMENT</b> | Text (200)                | <b>Standard Excursion Additional</b><br>Comments.                                                                                                    |
| ESE_CLOTHES        | Text (100)                | <b>Standard Excursion Dress</b><br>code.                                                                                                    |
| <b>ESE MINPER</b>  | Numeric (5)               | Minimum number of person in<br>order for the Excursion to take<br>place.                                                                                                    |
| <b>ESE MAXPER</b>  | Numeric (5)               | Maximum number of person<br>that can attend the excursion<br>(must be equal with<br>ESE MAXPER ADULT +<br>ESE MAXPER CHILD).                                                                       |
| ESE DATE           | Date                      | Bookable excursion<br>date (Needed for duplicate<br>check).                                                                                                    |
| ESE_FROMTIME       | Text $(8)$                | <b>Excursion Starting Time</b><br>(hh:mm:ss) will be calculated if<br>missing, from "ToTime" and<br>"Duration".                                                                                    |
| ESE_TOTIME         | Text $(8)$                | <b>Excursion Ending Time</b><br>(hh:mm:ss) will be calculated if<br>missing, from "FromTime" and<br>"Duration".                                                                                    |
| ESE_MEETTIME       | Text $(8)$                | <b>Excursion Meeting Time</b><br>(hh:mm:ss).                                                                                                    |
| ESE_MEETPOINT      | Text (100)                | Excursion Meeting Place/<br>Point.                                                                                                    |
| ESE PORT           | Text $(40)$               | Port Name where the ship<br>board for this excursion.                                                                                                    |
| <b>ESE_PRICE</b>   | Numeric (22,4)            | Price of the Excursion<br>(Decimal not needed if<br>parameter "Data Import<br>Implied Decimal" is set true).                                                                                       |
| ESE_ADDDAYS        | Numeric (4)               | Number of days for the<br>excursion (Default value=0).                                                                                                    |
| ESE_NO_2           | Text (10)                 | <b>Other Bookable Excursion</b><br>Code/Brochure No.                                                                                                    |

**Table 5-2 Bookable Excursions Setup**

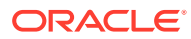

| <b>COLUMN NAME</b>   | <b>DATA TYPE (LENGTH)</b> | <b>DESCRIPTION</b>                                                                                                 |
|----------------------|---------------------------|----------------------------------------------------------------------------------------------------|
| ESE_DURATION         | Text $(8)$                | Excursion Duration (minute)<br>will be calculated if missing,<br>from "FromTime" and<br>"ToTime".                  |
| ESE_PRICE_CHILD      | Numeric (22,4)            | Price per child (Decimal not<br>needed if parameter "Data<br>Import Implied Decimal" is set<br>true).              |
| ESE_PRICE_PCK_CHILD  | Numeric (22,4)            | Price per child package<br>(Decimal not needed if<br>parameter "Data Import<br>Implied Decimal" is set true).      |
| ESE_PRICE_PCK_ADULT  | Numeric (22,4)            | Price per adult package<br>(Decimal not needed if<br>parameter "Data Import<br>Implied Decimal" is set true).      |
| ESE_WEIGHT           | Numeric (5)               | Maximum weight for this<br>excursion (Applicable<br>sometimes For example,<br>Helicopter tour).                    |
| ESE_POS_DEPT         | Text $(10)$               | Default Posting Department for<br>this excursion (Cruise Internal<br>Department ID).                               |
| ESE_TAX1_DEPT        | Text (10)                 | Tax Department 1.                                                                                                  |
| ESE_TAX1_VALUE       | Numeric (22,4)            | Tax 1 value (Value or Percent).                                                                                    |
| ESE_TAX1_TYPE        | Text $(1)$                | "V"-Tax in Value, "P"-Tax in<br>Percentage.                                                                        |
| ESE_TAX2_DEPT        | Text (10)                 | Tax Department 2.                                                                                                  |
| ESE_TAX2_VALUE       | Numeric (22,4)            | Tax 2 value (Value or Percent).                                                                                    |
| ESE_TAX2_TYPE        | Text $(1)$                | "V"-Tax in Value, "P"-Tax in<br>Percentage.                                                                        |
| ESE_COST_ADULT       | Numeric (22,4)            | Cost of excursion per adult.                                                                                       |
| ESE_COST_CHILD       | Numeric (22,4)            | Cost of excursion per child.                                                                                       |
| ESE_MOVIEFILE        | Text (50)                 | <b>Excursion Movie File name</b><br>(For Kiosk purposes).                                                          |
| ESE_AUDIOFILE        | Text $(50)$               | <b>Excursion Audio File name</b><br>(For Kiosk purposes).                                                          |
| ESE_REAL_COUNT_ADULT | Numeric (10)              | Actual count for the excursion.                                                                                    |
| ESE_REAL_COUNT_CHILD | Numeric (10)              | Actual count for children in the<br>excursion.                                                                     |
| ESE_SELL_KIOSK       | Text $(1)$                | To sell at Kiosk, or not? 1-Yes,<br>0-No (Default=0).                                                              |
| ESE_MAXPER_ADULT     | Numeric (5)               | Maximum number of adult that<br>can attend the excursion (add<br>with EST_MAXPER_CHILD to<br>equal to EST_MAXPER). |

**Table 5-2 (Cont.) Bookable Excursions Setup**

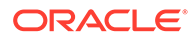

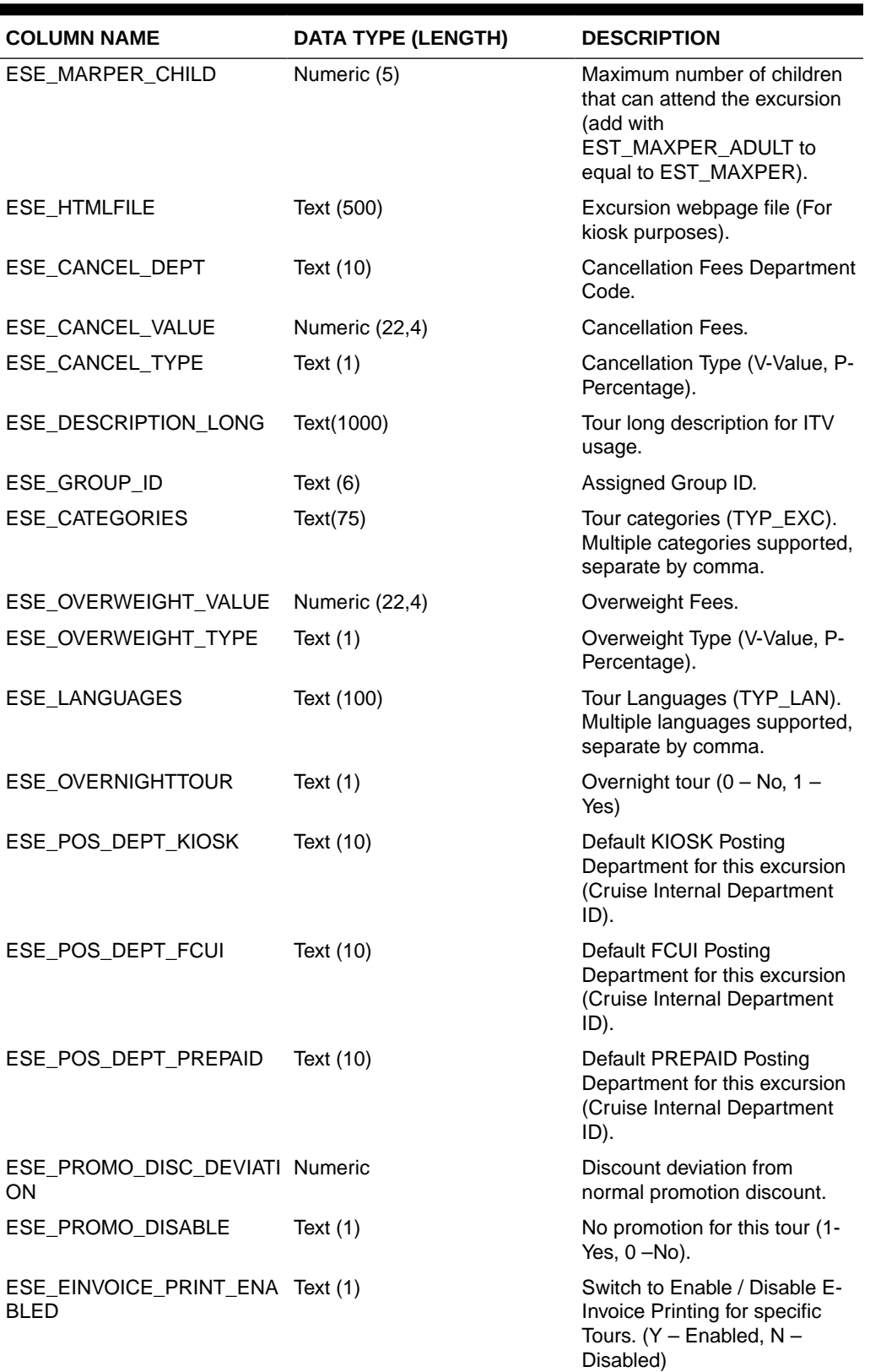

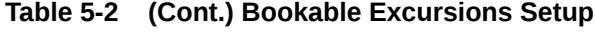

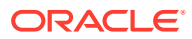

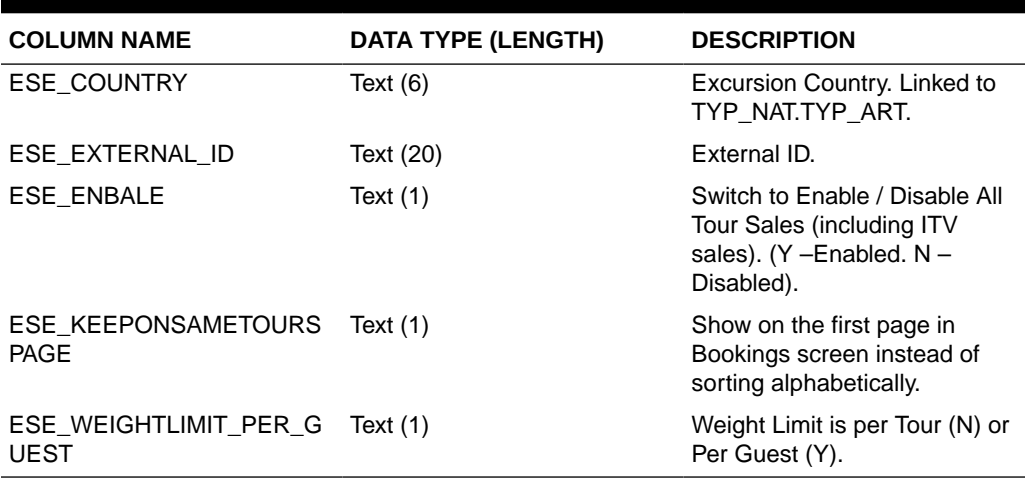

<span id="page-54-0"></span>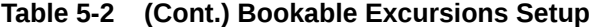

#### **Excursion Package Definition Setup (EXCPACKAGE)**

Duplicate is checked based on Package number AND Package System Cruise Reference date (in order to determine the System Cruise the Package is assigned to).

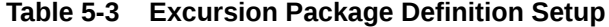

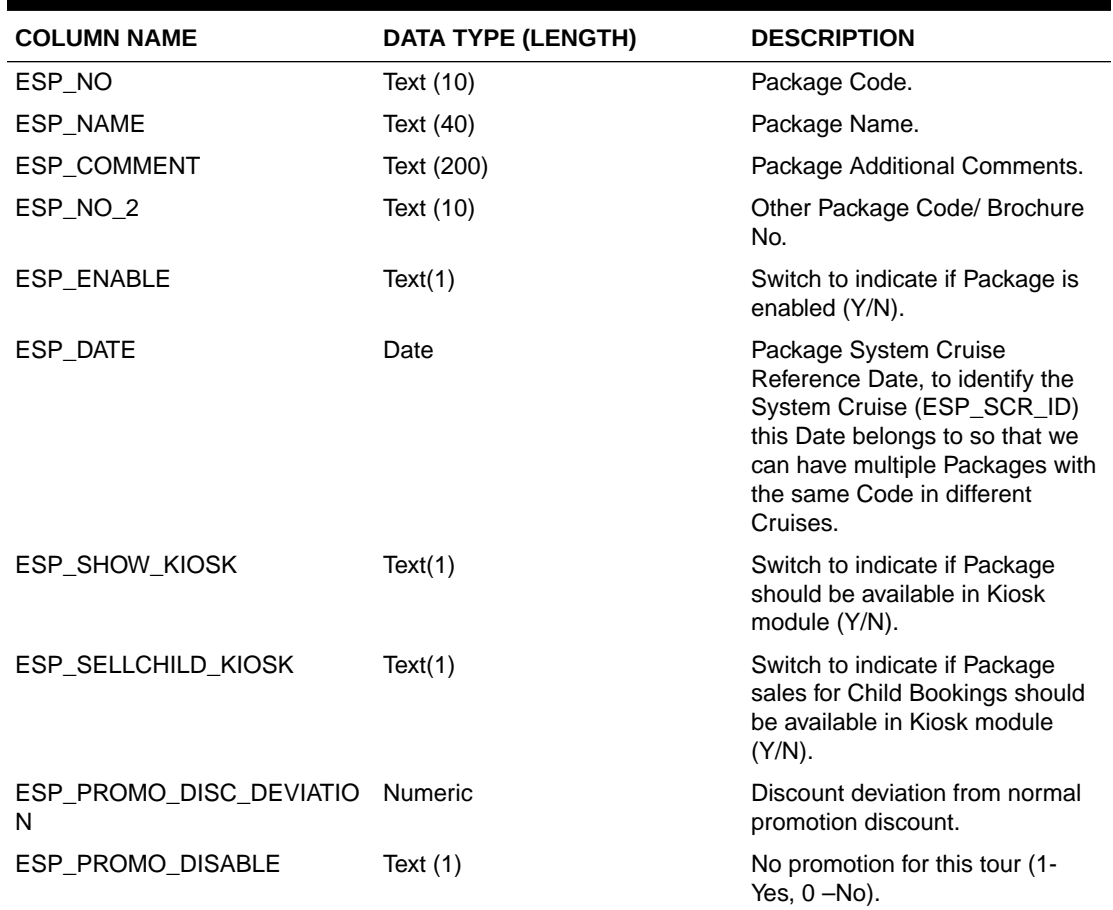

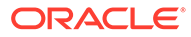

#### <span id="page-55-0"></span>**Package Excursions Linking Setup (EXCPACKAGELINK)**

The following defines the which tour is included in every Package, together with the Package specific Sales Prices for each Tour.

Duplicating tours are not allowed as it can only be assigned once to each Package.

**Table 5-4 Package Excursions Linking Setup**

| <b>COLUMN NAME</b> | <b>DATA TYPE (LENGTH)</b> | <b>DESCRIPTION</b>                                                                                                    |
|--------------------|---------------------------|----------------------------------------------------------------------------------------------------|
| ESE NO             | Text (20)                 | Bookable Excursion Code, not<br>inserted into DB.                                                                                                    |
| ESE_DATE           | Date                      | Bookable Excursion Date, not<br>inserted into DB.ESE_DATE<br>and ESE_NO will be used by<br>Data Import to identify the<br>Bookable Excursion and write<br>the unique ESE_ID into<br>ESL_ESE_ID.                                                                                                    |
| ESP NO             | Text (10)                 | Package Code, not inserted<br>into DB.                                                                                                    |
| ESP_DATE           | Date                      | Package System Cruise<br>Reference Date, not inserted<br>into DB. Is used to identify the<br>System Cruise this Date<br>belongs to so that we can<br>have multiple Packages with<br>the same Code in different<br>Cruises. The resulted System<br>Cruise ID and ESP_NO will be<br>then used by Data Import to<br>determine the Package and<br>write the unique ESP_ID into<br>ESL_ESP_ID. |
| ESL_ENABLE         | Text(1)                   | Switch to indicate if Packaged<br>Tour is enabled for sales for<br>this Package (Y/N).                                                                                                    |
| ESL_PRICE_ADULT    | Numeric (22,4)            | Adult Package Price for this<br>Tour. If the imported prices are<br>found to be empty or NULL,<br>then the system will find and<br>import the default Package<br>Prices defined in each<br>Bookable Tours setup.                                                                                                    |
| ESL PRICE CHILD    | Numeric (22,4)            | Child Package Price for this<br>Tour. If the imported prices are<br>found to be empty or NULL,<br>then the system will find and<br>import the default Package<br>Prices defined in each<br>Bookable Tours setup.                                                                                                    |

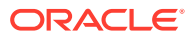

#### <span id="page-56-0"></span>**Courses and Certificates (CCERTSETUP)**

#### **Table 5-5 Courses and Certificates**

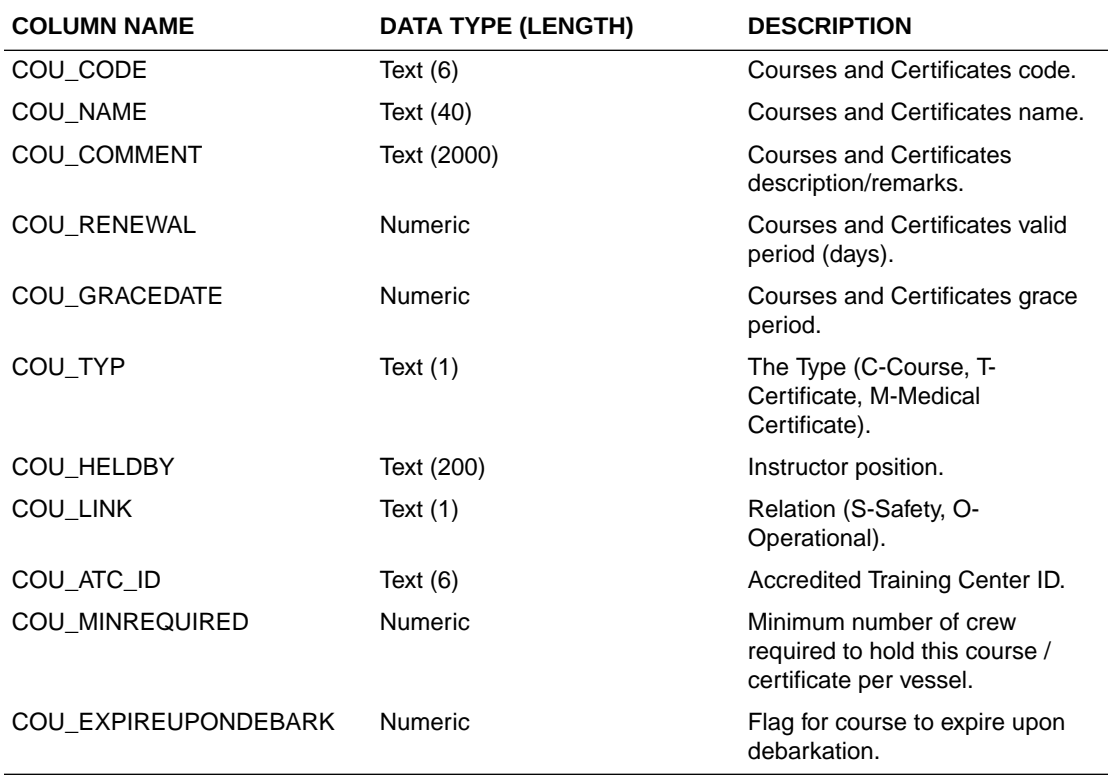

## **Amenity Setup (AMTSETUP)**

## **Table 5-6 Amenity Setup**

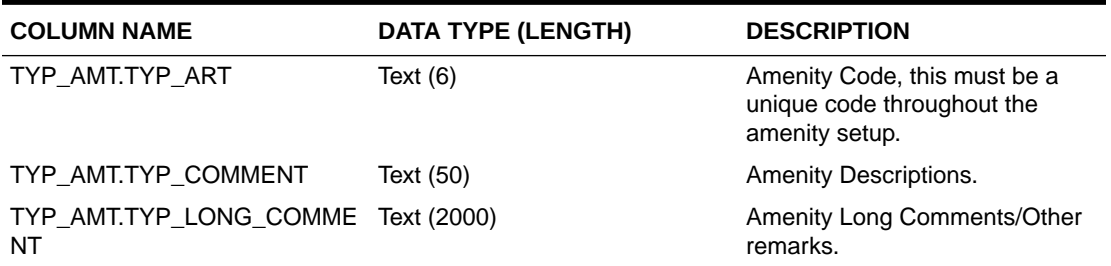

## **Special Request Setup (SRTSETUP)**

## **Table 5-7 Special Request Setup**

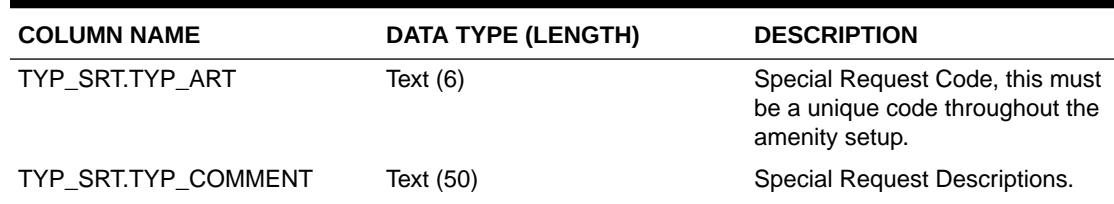

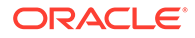

## <span id="page-57-0"></span>**Table 5-7 (Cont.) Special Request Setup**

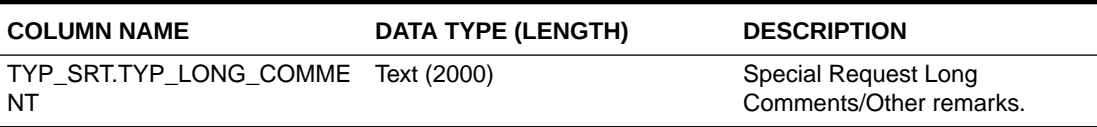

## **Event Templates Setup (TKTESETUP)**

### **Table 5-8 Event Templates Setup**

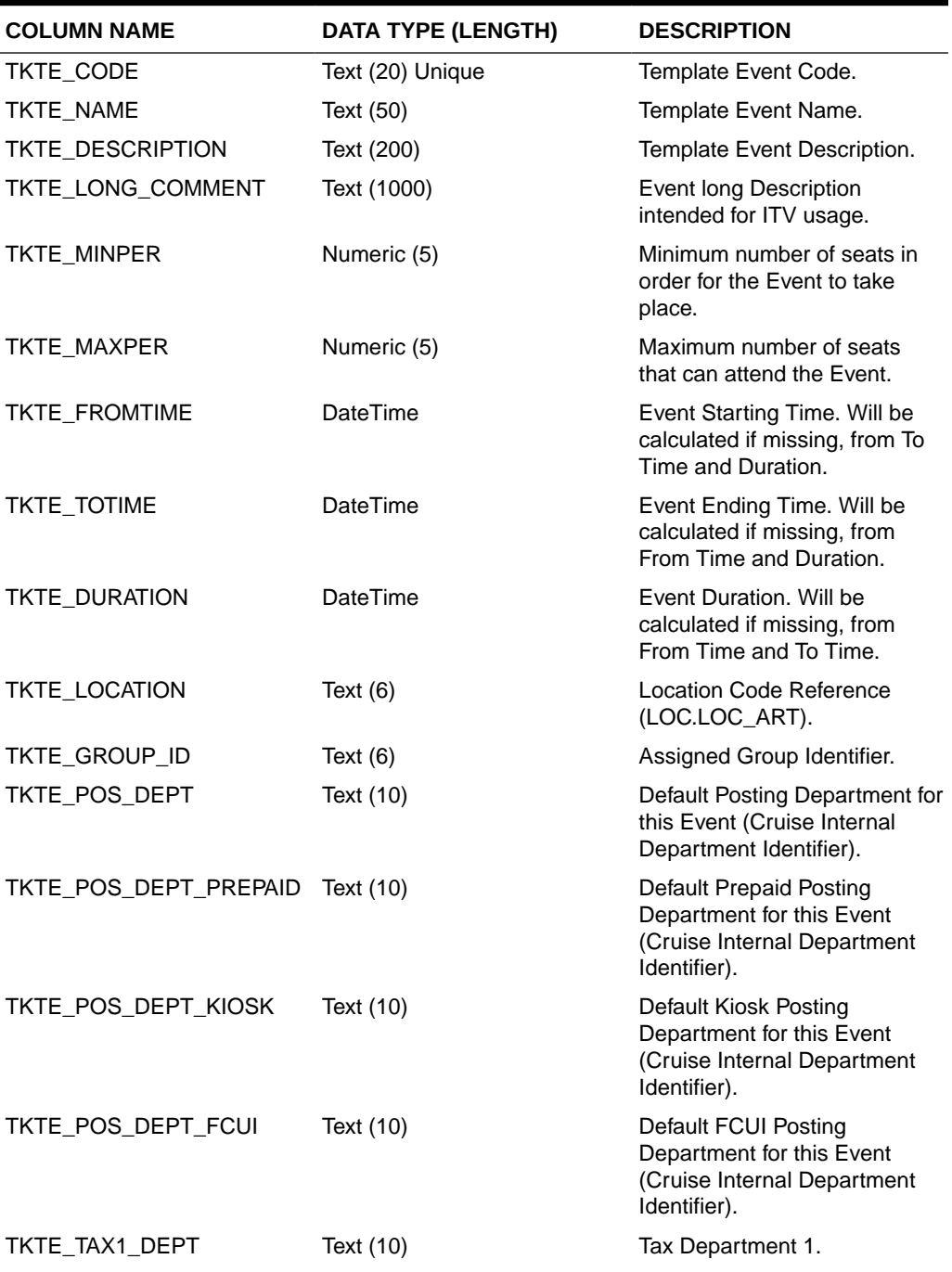

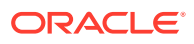

| <b>COLUMN NAME</b>    | <b>DATA TYPE (LENGTH)</b> | <b>DESCRIPTION</b>                              |
|-----------------------|---------------------------|-------------------------------------------------|
| TKTE_TAX1_VALUE       | Numeric (22,4)            | Tax 1 value (Value or percent).                 |
| TKTE TAX1 TYPE        | Text $(1)$                | 'V' - Tax in Value, 'P' - Tax in<br>Percentage. |
| TKTE_TAX2_DEPT        | Text (10)                 | Tax Department 2.                               |
| TKTE TAX2 VALUE       | Numeric (22,4)            | Tax 2 value (Value or percent).                 |
| TKTE TAX2 TYPE        | Text $(1)$                | 'V' - Tax in Value, 'P' - Tax in<br>percentage. |
| TKTE_COST_PRICE       | Numeric (22,4)            | Cost of Event.                                  |
| TKTE_TICKET_RPT       | Text (20)                 | Ticket report name under<br>OHC Report folder.  |
| <b>TKTE MOVIEFILE</b> | Text (50)                 | Event Movie File name (for<br>kiosk purposes).  |
| <b>TKTE AUDIOFILE</b> | Text (50)                 | Event Audio File name (for<br>kiosk purposes).  |
| TKTE_CANCEL_DEPT      | Text (10)                 | <b>Cancellation Fees Department</b><br>Code.    |
| TKTE_CANCEL_VALUE     | Numeric (22,4)            | Cancellation Fees Value or<br>percent.          |
| TKTE_CANCEL_TYPE      | Text $(1)$                | Cancellation Type (V-Value, P-<br>Percentage).  |
| TKTE_LASTCALL_TIME    | Date                      | Last call time for event.                       |
| TKTE_ONE_TICKET_LIMIT | Text $(1)$                | Flag for 1 ticket per person<br>limit.          |

<span id="page-58-0"></span>**Table 5-8 (Cont.) Event Templates Setup**

**Event Templates Pricing Setup (TKPTSETUP)**

## **Table 5-9 Event Templates Pricing**

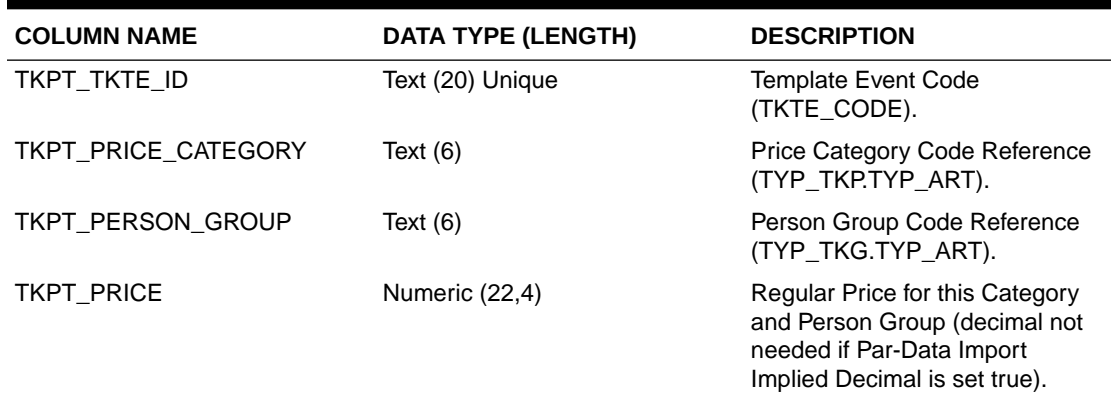

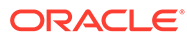

### <span id="page-59-0"></span>**Bookable Events Setup (TKBESETUP)**

### **Table 5-10 Bookable Events Setup**

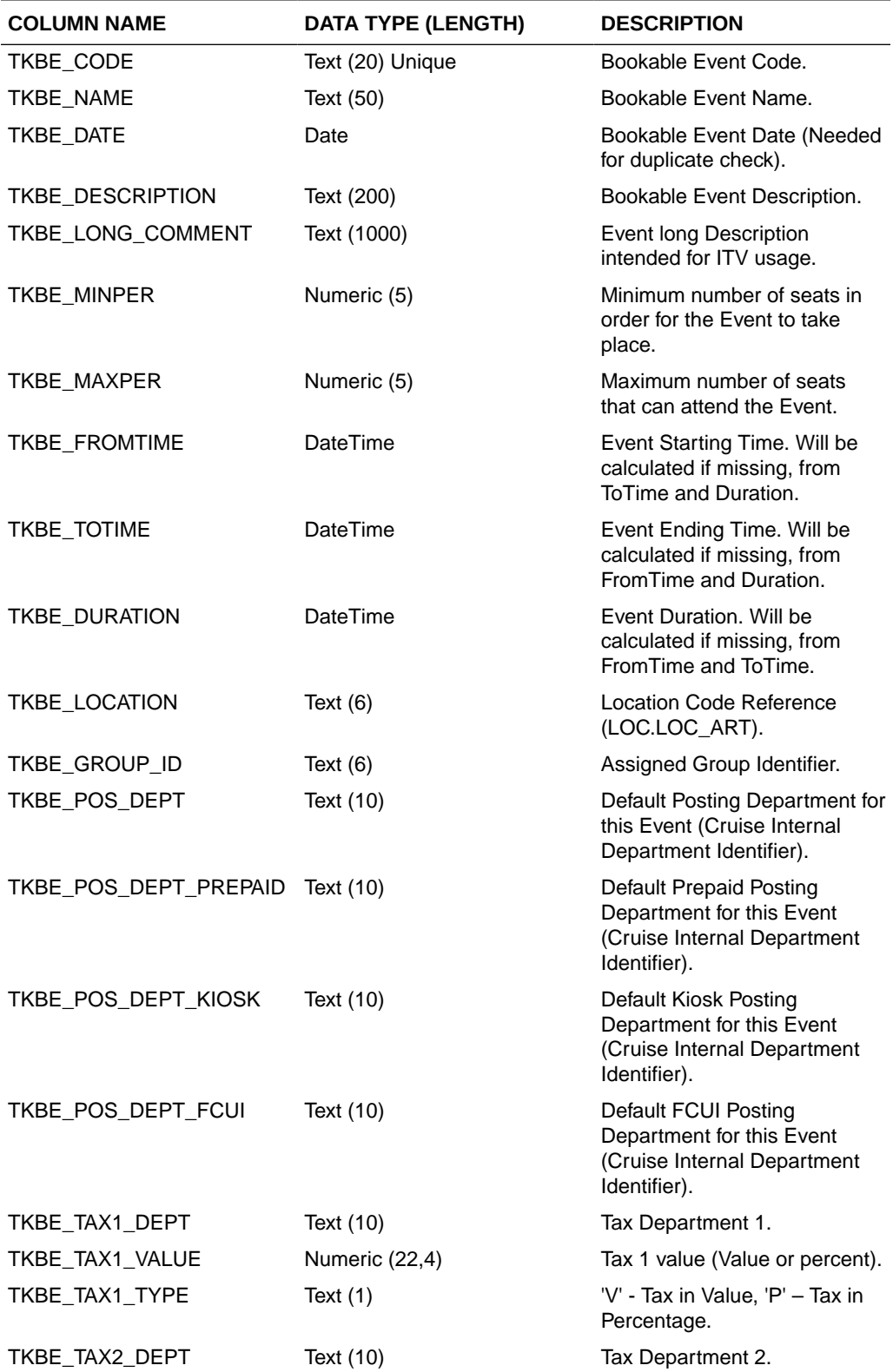

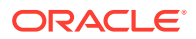

| <b>COLUMN NAME</b>    | DATA TYPE (LENGTH) | <b>DESCRIPTION</b>                              |
|-----------------------|--------------------|-------------------------------------------------|
| TKBE TAX2 VALUE       | Numeric (22,4)     | Tax 2 value (Value or percent).                 |
| TKBE TAX2 TYPE        | Text $(1)$         | 'V' - Tax in Value, 'P' – Tax in<br>percentage. |
| TKBE COST PRICE       | Numeric (22,4)     | Cost of Event.                                  |
| TKBE_TICKET_RPT       | Text (20)          | Ticket report name under<br>OHC Report folder.  |
| TKBE_MOVIEFILE        | Text (50)          | Event Movie File name (for<br>kiosk purposes).  |
| <b>TKBE_AUDIOFILE</b> | Text (50)          | Event Audio File name (for<br>kiosk purposes).  |
| TKBE CANCEL DEPT      | Text (10)          | <b>Cancellation Fees Department</b><br>Code.    |
| TKBE_CANCEL_VALUE     | Numeric (22,4)     | Cancellation Fees Value or<br>percent.          |
| TKBE_CANCEL_TYPE      | Text $(1)$         | Cancellation Type (V-Value, P-<br>Percentage).  |
| TKBE_LASTCALL_TIME    | Date               | Last call time for event.                       |
| TKBE ONE TICKET LIMIT | Text $(1)$         | Flag for 1 ticket per person<br>limit.          |

<span id="page-60-0"></span>**Table 5-10 (Cont.) Bookable Events Setup**

**Bookable Events Pricing Setup (TKPBSETUP)**

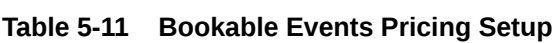

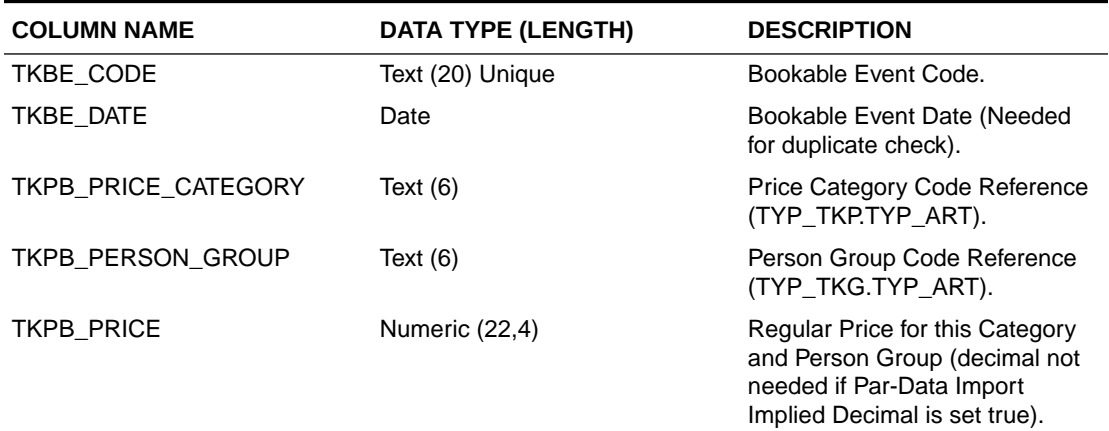

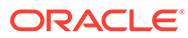

# <span id="page-61-0"></span>6 Processing an Import

You can define the format of the data the interface can accept. Field positions, field length (for fixed length format only), data types, data format and data to transfer can be defined using the interface dialogs. The program will go through the files during start up, checking if the entries already exist and if so, it will perform an update and insert the missing data. Validity of all the values is checked before processing starts. If the entries from the file are incorrect, check and correct the errors before restarting the process.

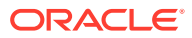